### **Context Switching Accounting Mechanism**

**Toni Castillo Girona** *Enginyeria Tecnica en Inform ` atica de Gesti ` o´*

**Miquel Angel Senar Rosell** *June 8, 2012*

## **Contents**

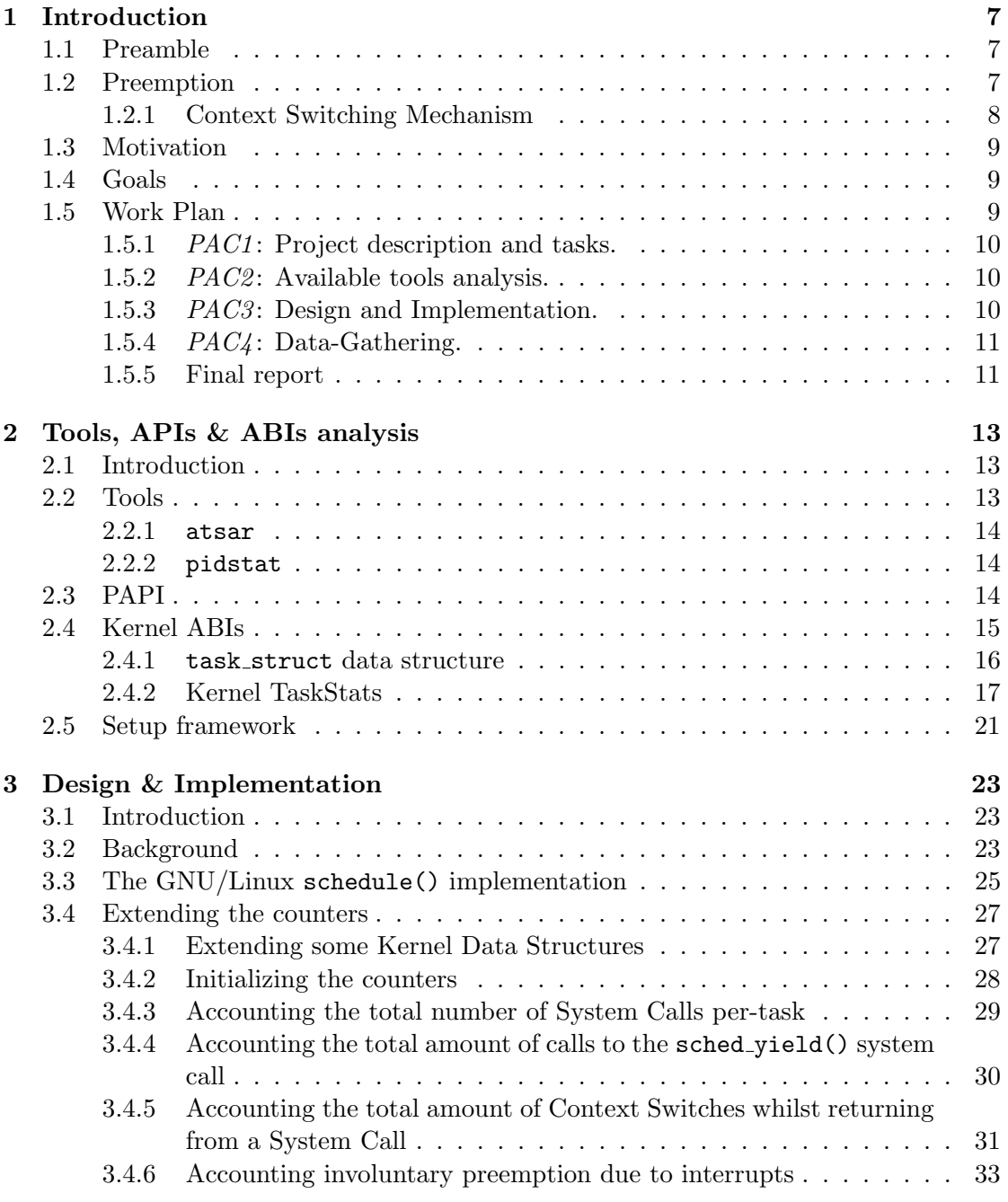

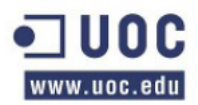

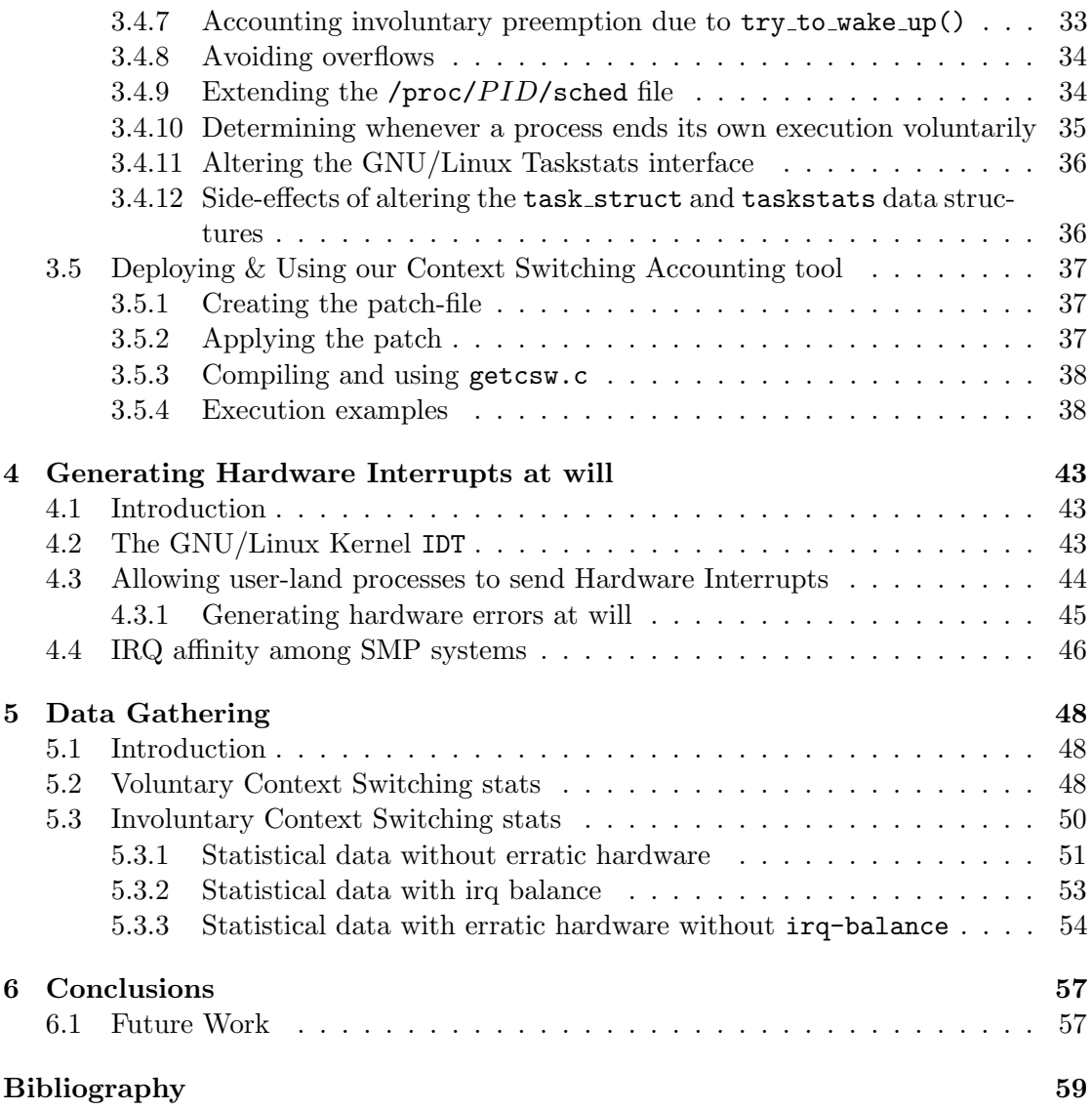

## List of Tables

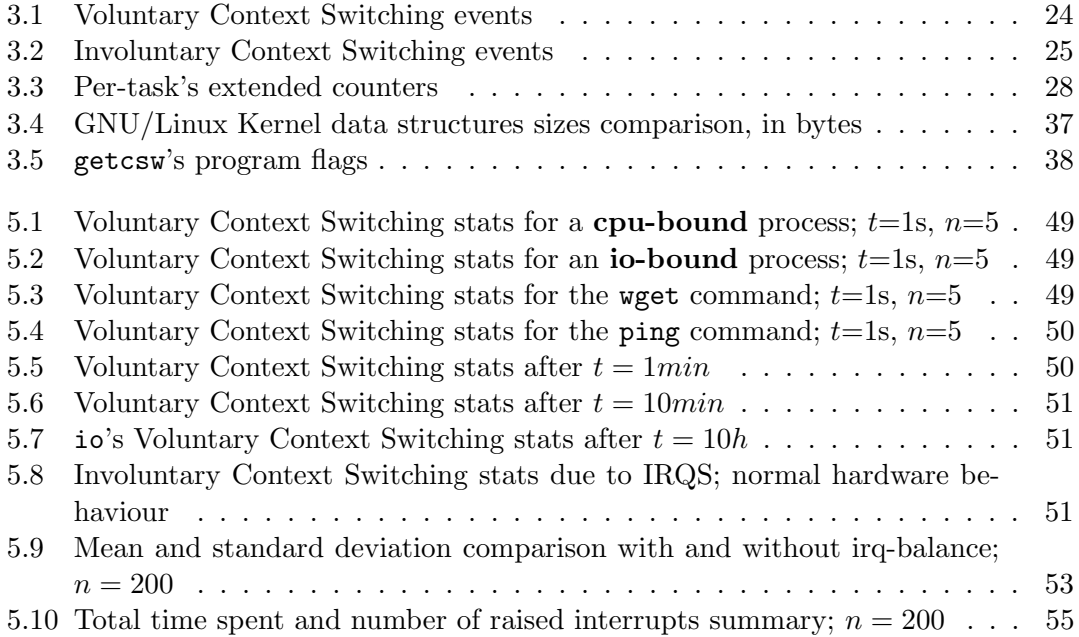

# List of Figures

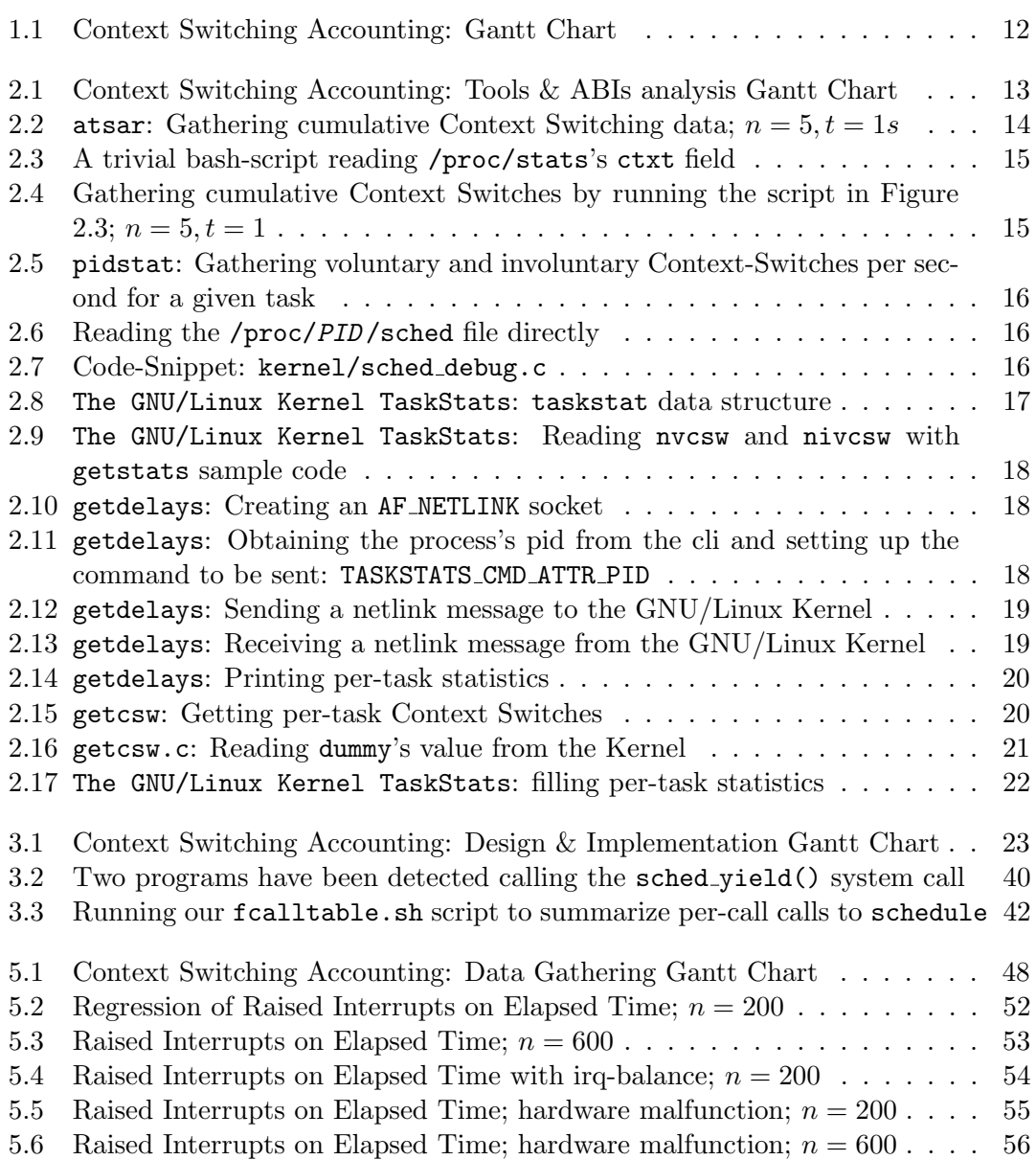

# <span id="page-6-0"></span>Chapter 1 Introduction

#### <span id="page-6-1"></span>1.1 Preamble

Every single process that is running on a GNU/Linux computer can be either executing code in Ring 0 or Ring 3. A running process is just some code that is being executed at one measurable time by some processor installed on the system. Every time a process needs to do some low-level tasks, the operating system must be called. That is so because the system must remain stable at any time, to avoid crashes. Therefore, the operating system is the only one capable of executing code in Ring 0, where some lowlevel instructions are permitted. Whenever a running process does not need to call the operating system, then its code is executed in Ring 3, where some very simple low-level instruction-set is available. It seems fairly obvious that a process cannot run forever, not even in those computers where there is more than one processor. This is called preemption. Preemption allows different processes to run on the same computer as if there was only one process being executed all the time. Whenever a preemption occurs, there is a Context Switch. A Context Switch saves the current task's context and loads another one's, so that a new task - a previous preempted one or just a new one being executed for the very first time - could be run. This is time-consuming. A Context Switch can possibly occur by means of calling an operating system function called schedule(). Normally, this function will be called directly by an operating system's component called the scheduler at certain events. This scheduler decides whether a running task must be preempted or not, and in order to do so it does use certain algorithms. In nowadays GNU/Linux kernels, this algorithm is known as the Completely Fair Schedule Algorithm, or CFS [\[1\]](#page-57-1).

Next sections introduce some background concerning the GNU/Linux scheduler, the CFS, the concept of Context Switching and the different ways it can happen. To conclude this introduction, this first chapter describes the importance of the Context Switching and this project's goals.

#### <span id="page-6-2"></span>1.2 Preemption

Let p be a non real-time process running on a GNU/Linux computer. Let's assume  $p$ 's state is TASK\_RUNNING. Let  $c_i$  be any available core on the system where p is running on. As long as  $p$  owns a given computed proportion of  $c_i$ , no context-switching occurs. Thus, we can infer from this that  $p$  is actually running. Let's assume the system's

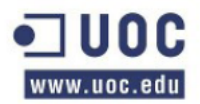

scheduler is CFS. Then, the total cpu-proportion assigned to any given process, including p, theoretically, would be  $1/n$ , where n is the total number of runnable processes.

At any moment, in that previous state, a Context Switch can possibly occur. Whether voluntary or involuntary, it is feasible to nail it down for future analysis. In the next section we will discuss briefly about the different ways this Context Switch can happen. So far, the concept of Context Switching is clearly remarkable because there is an important computational cost whenever it happens. Thus, we want  $p$  not to be preempted for the best part of its own  $c_i$  proportion. This way, we could ensure an actual fair time-slice for p. As the next section will discuss, not every time a Context Switch occurs is p-related.

#### <span id="page-7-0"></span>1.2.1 Context Switching Mechanism

Our project will focus on either voluntary or involuntary context-switching [\[2\]](#page-57-2). Thus, as briefly explained in the Goals section, we will be able to detect otherwise unnoticed issues.

#### Voluntary Context Switching

Voluntary Context Switching occurs anytime p needs to do so, either whilst running in Ring 3 or in Ring 0. Our project's main goal is to intercept and store any system call issued by  $p$  and which processor-core ran that call. However,  $p$  can preempt itself by issuing a call to schedule() explicitly, whilst running in **Ring 0**. This is not the usual case, where a certain process  $p$  will be programmed to run in **Ring 3** most of the time. Usually, the only voluntary Context Switch that can occur would be that one involving system calls. Below, a list of three different situations when  $p$  could explicitly demand a Context Switch:

- $p$  issued a System Call, and the kernel is now returning from it. Because the Kernel is now returning to **Ring 3**, it assumes it is safe to preempt  $p$  if needed.
- $p$  issues an explicit schedule() call in Ring 0 mode. -
- p exits whether explicitly calling  $exit()$  or returning from the main function -. This happens in Ring 3 as well.

#### Involuntary Context-Switching

Involuntary Context Switching will occur suddenly. Whenever this happens,  $p$  will be preempted. Thus, our project has to be capable of tracing and detecting such cases. This will be primordial in order to determine how many times p has been preempted involuntarily. This way, we would study the proportion of involuntary Context Switching and thus determine if we can infer there is an issue on our system. A large proportion of involuntary Context Switching could obviously reduce our process throughput considerably. Below, a list of situations when involuntary Context Switching can happen:

- $p$  is preempted because of an Interrupt Handler.
- p has exhausted its processor time proportion.
- $p$  has been preempted in favour of a recently waken up task with a higher priority.

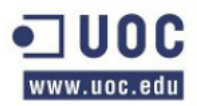

#### <span id="page-8-0"></span>1.3 Motivation

How many times a given process  $p$  preempts, either voluntarily or involuntarily, is an important threat to computer's processes throughput. Whenever running cpu-bound processes on a multi-core system without an actual system grid engine as commonly found on Grid Clusters, their performance and stability are directly related to their accurate implementation and the system reliability which is, to an extend, an important caveat most of the times so difficult to detect.

Context Switching is time-consuming. Thus, if we could develop a tool capable of detecting it and gather data from every single performed Context Switch, we would be able to study this data and present some results that should pin-point at whatever their main cause could be.

#### <span id="page-8-1"></span>1.4 Goals

Being able to gather statistical information about any Context Switch for a given process p on a GNU/Linux box using the CFS scheduler, we will be able to determine whether our process is taking advantage of our processor's capabilities or just the opposite. Studying how many times  $p$  has been preempted, and splitting it among voluntary and involuntary preemption, we will possible be quite accurate in determining whether our computer is behaving normally or, on the contrary, there are certain issues we would have to explore and take care of. Particularly, our specific goals will be:

- To have a deep insight into the GNU/Linux Kernel CFS scheduler.
- To analyse existing tools dealing with per-task statistics, focusing on Context Switching accounting.
- To study different techniques in order to develop a new tool for dealing with this sort of statistical data, such as Loadable Kernel Modules (LKM) [\[3\]](#page-57-3), Kernel TaskStats ABI [\[11\]](#page-57-4), Linux KProbes [\[5\]](#page-57-5), and so on.
- To develop a new tool, capable of gathering either voluntary or involuntary Context Switching data, so that some statistical information can be analysed and plotted.
- To learn about R language [\[6\]](#page-57-6), a powerful OpenSource statistical programming language, deriving from S language, that we will use to analyse and infer some statistical data from our new tool.
- To determine, using statistical criteria, whether a given process  $p$  is working fine or, on the contrary, a defect seems to be affecting its execution.
- To frame this defect-to-be, in order to fathom if it exists because of an external issue or a bad  $p$ 's implementation.

#### <span id="page-8-2"></span>1.5 Work Plan

Below, we will present a detailed work plan in order to complete our project. It is divided in five main tasks, all of them containing more specific sub-tasks. Every single task is

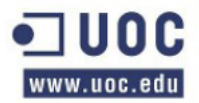

designed so that it does focus on a precise point. A whole Data-Gathering task has also been included:

- 1. PAC1: Project description and tasks.
- 2. PAC2: Available tools analysis.
- 3. PAC3: Design and Implementation.
- 4. PAC4: Data-Gathering.
- 5. Final Report and Video.

#### <span id="page-9-0"></span>1.5.1 PAC1: Project description and tasks.

The first task is to provide a coherent work plan scheme. It defines our project and describes some basic steps to be done before attempting any further one. According to the project's classroom dates, it is called PAC1, or more specifically Work Plan. It also includes a sub-task to setup a minimal development environment, relying mostly on Virtual Machines via Virtual Box [\[7\]](#page-57-7).

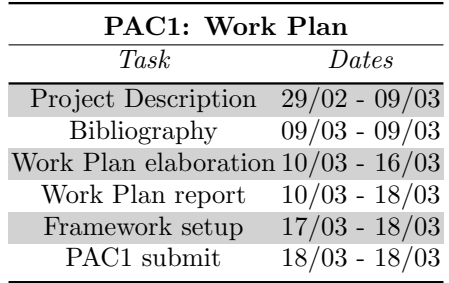

#### <span id="page-9-1"></span>1.5.2 *PAC2*: Available tools analysis.

Before going any further, this task analyses existing tools concerning per-task accounting, focusing obviously on Context Switching accounting, like PAPI [\[8\]](#page-57-8). Moreover, it includes nowadays techniques and Linux Kernel ABIs to be considered as candidates for developing a new tool capable of gathering Context Switching statistical data. It is called PAC2.

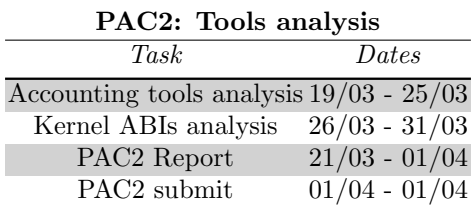

#### <span id="page-9-2"></span>1.5.3 PAC3: Design and Implementation.

The third task is in charge of designing and implementing the new piece of software. It applies all sorts of previous related analysed material and Kernel-programming techniques so that a reliable utility could be completed. During this process, a complete Voluntary Context Switching accounting system will be fully implemented. It is called PAC3.

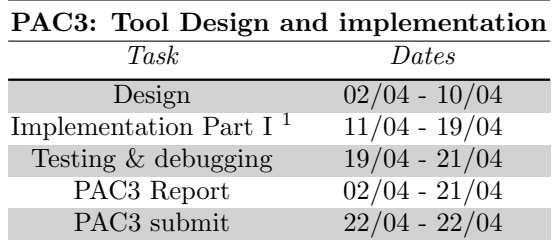

#### <span id="page-10-0"></span>1.5.4 PAC4: Data-Gathering.

This project is related to statistical data up to a point. The main goal, in fact, is to gather an important amount of data from running processes, in order to analyse them using a statistical programming language, that is, R. Thus, this task involves running the new recently developed tool to gather and store data to be analysed. It is called PAC4.

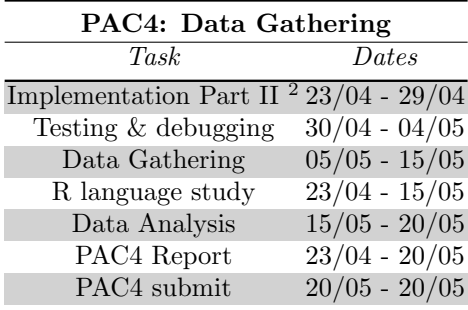

#### <span id="page-10-1"></span>1.5.5 Final report

The last task concerns writing the final report and presenting some results and conclusions after analysing all the gathered data from the previous task. It adapts and corrects, whenever necessary, any setbacks. Setbacks are common when working on a project of any sort. This last task enforces coherency.

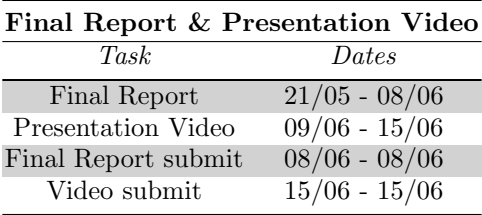

<sup>1</sup>Voluntary Context Switching accounting only.

<sup>2</sup> Involuntary Context Switching accounting.

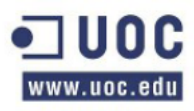

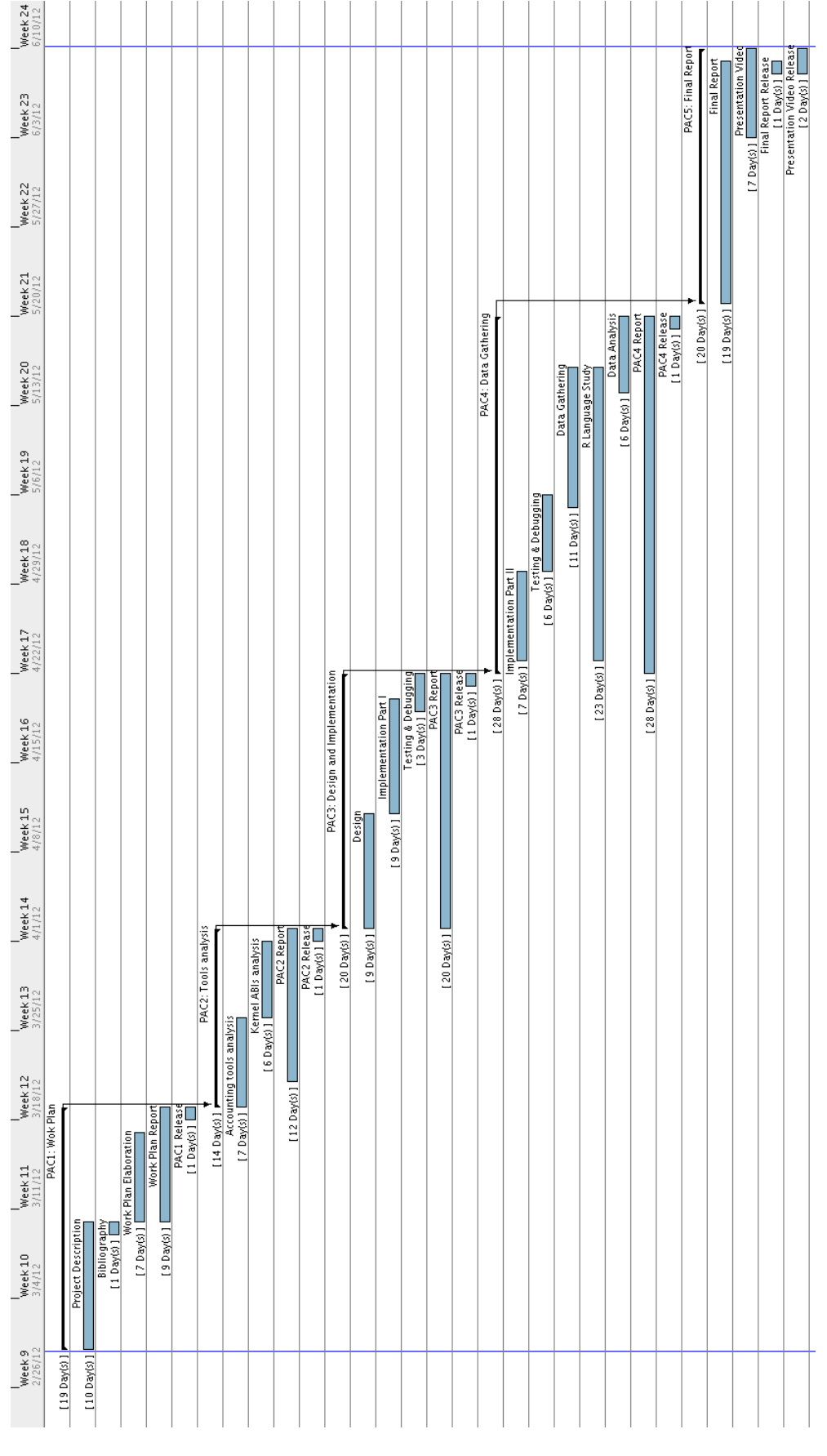

<span id="page-11-0"></span>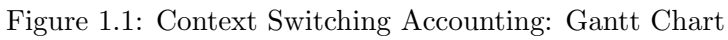

### <span id="page-12-0"></span>Chapter 2

## Tools, APIs & ABIs analysis

#### <span id="page-12-1"></span>2.1 Introduction

This chapter analyses different tools, APIs and Kernel ABIs originally designed for gathering statistical information concerning tasks, above all those ones involving Context Switching accounting. As reported by our work plan, this chapter is divided into six main sections. The first one deals primarily with tools, like atsar [\[9\]](#page-57-9). The second and third one focus on APIs and Kernel ABIs, that is, routines and frameworks we could use during the task design of our Context Switching Data Gathering tool, like PAPI and Kernel taskstats [\[11\]](#page-57-4). Whilst elaborating these sections, we will perform a trivial experiment to illustrate the way we can make use of the taskstats interface in order to fulfill our purposes: by extending it - see Section [2.4.2](#page-18-2) -. Then, a section describing our framework, focusing on particular software-vendor versions, utilities, compilers, and so on has been included in order to frame our project. Finally, the last section provides some preliminary conclusions.

Whilst analysing these tools, some in-deep breakdown has taken place whenever feasible or necessary, so that a perfect understanding of how they come to work was forfeit. This way, our chances of engineering a new tool will increase considerably.

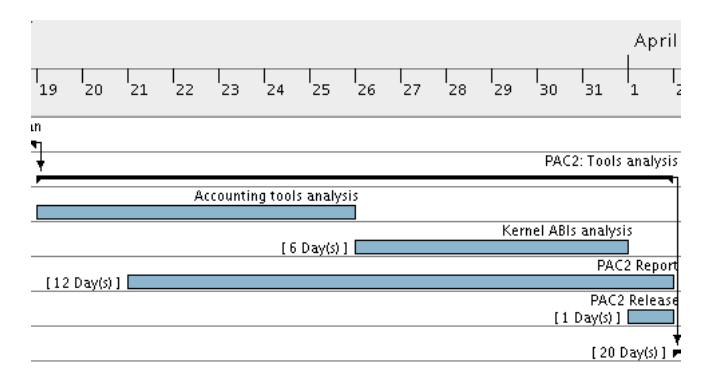

A Gantt chart concerning this pre-analysis task is shown in Figure [2.1.](#page-12-3)

<span id="page-12-3"></span>Figure 2.1: Context Switching Accounting: Tools & ABIs analysis Gantt Chart

#### <span id="page-12-2"></span>2.2 Tools

The GNU/Linux Kernel exports part of its internal data structures as user-readable files under the /proc directory. Thus, writing a user-space tool capable of reading those files

and report statistical data is an easy task to do. Thus, a bunch of tools of the sort do exist. Below, this section provides a thorough analysis of a few of them.

#### <span id="page-13-0"></span>2.2.1 atsar

atsar can be installed on any GNU/Linux distribution flavour. It is a simple tool written purely in C that reads data from the /proc/stat file, and presents it in a more humanlike form. It can be used to gather cumulative data at  $n$  intervals of time  $t$ . According to its man page,

The program  $\texttt{atsar}(1)$  can be used to deliver statistics. The design of this program can be compared with the standard  $sadc(1)$  and  $sar(1)$  programs being delivered for other UNIX-implementations.

Linux catxarru 2.6.32-5-amd64 #1 SMP Mon Jan 16 16:22:28 UTC 2012 x86\_64 03/20/2012 18:14:35 pswch/s rung nrproc lavg1 lavg5 avg15 procload 18:14:36 100 323  $0.33$  $0.32$  $0.29$ 1 18:14:37 1561 323  $0.26$  $0.33$  $0.32$ 1 18:14:38 1872  $\mathbf{1}$ 323  $0.26$  $0.33$  $0.32$ 18:14:39 1528 1 323  $0.26$  $0.33$  $0.32$ 18:14:40 1190  $\mathbf{I}$ 323  $0.26$  $0.33$  $0.32$ 

<span id="page-13-3"></span>Figure 2.2: atsar: Gathering cumulative Context Switching data;  $n = 5, t = 1s$ 

Running atsar with the flag -P will show cumulative amount of Context Switches occurring at *n* intervals of t seconds, as shown in Figure [2.2.](#page-13-3) The second column in figure [2.2,](#page-13-3) pswch/s, involves all processors and runnable tasks on the system. Thus, it is far from being of service in our case. Its source is the field ctxt, which can be simply read by issuing:

 $$cat$  /proc/stat | grep ctxt

A similar behaviour can be easily achieved by writing a trivial shell script, as shown in Figure [2.3.](#page-14-1) Its execution is shown in Figure [2.4.](#page-14-2)

#### <span id="page-13-1"></span>2.2.2 pidstat

pidstat belongs to the sysstat [\[10\]](#page-57-10) package. This tool deals with per-task statistics. Whereas atsar reads data from the /proc/stat file, pidstat uses the per-task statistical files located at /proc/PID/. Some of these files are exported by the GNU/Linux Kernel using the **Kernel TaskStats** interface [\[11\]](#page-57-4), in consonance to [\[13\]](#page-57-11). Section [2.4.2](#page-16-2) discusses about this GNU/Linux Kernel ABI widely.

By running pidstat with flags  $-p$  PID and  $-w$ , we can obtain the total amount of voluntary and involuntary context switches per second for that particular process. It simply reads statistical data, exported by the TaskStats infrastructure as briefly introduced earlier, from the /proc/PID/status file. A trivial example of pidstat's execution is shown in Figure [2.5.](#page-15-1)

#### <span id="page-13-2"></span>2.3 PAPI

PAPI can be used to access modern processors' counter registers from user-space programs. A counter register is architecture-dependent. Thus, PAPI provides abstraction, though it allows low-level calls in order to access counter registers not widely available for other platforms. Unluckily, as stated in its own reference:

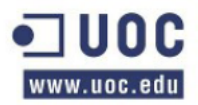

# This is the file "atsar" gets its stats from 14 STATS=/proc/stat # 1 second by default - atsar t parameter  $15$  TS=1s  $16 N=1$ # 1 iteration by default. - atsar n parameter - $17$ 18 if [ \$# - qe 1 ]; then 19  $TS = $1$ s # Set the time in secs # Do we have the n parameter ? : 20 21 test \$# -eq 2 && N=\$2  $22 fi$ 23 24 echo "Context Switching cumulative stats at \$N intervals of time \$TS ... " 25  $26 - 1 = 1$ 27 while [ \$i -le \$N ]; do 28 # Read /proc/stat: 29 a='cat \$STATS|grep ctxt|cut -d" " -f2' 30 31 sleep \$TS b='cat \$STATS|grep ctxt|cut -d" " -f2' 32 33 34 # Show the computed value: 35 r=`expr \$b - \$a` echo - ne "\$i \t \$r \n" 36 37 38 # Next iterarior 39  $i$  = expr  $$i + 1$ 40 done 41 42 # Show the total ones since the system had been booted-up: 43 echo "Total Context Switches: ['cat \$STATS|grep ctxt|cut -d" " -f2']"  $44$  $45$  exit  $6$ 

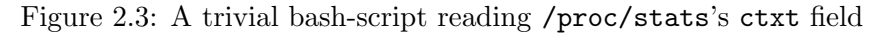

<span id="page-14-1"></span>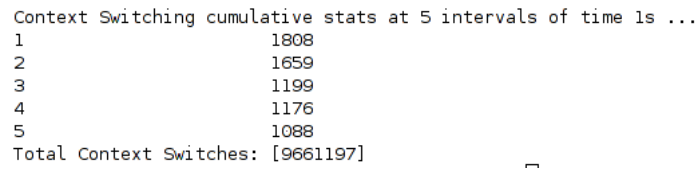

<span id="page-14-2"></span>Figure 2.4: Gathering cumulative Context Switches by running the script in Figure [2.3;](#page-14-1)  $n = 5, t = 1$ 

PAPI only tracks 'hardware events', the occurrence of signals on-board the microprocessor. It does not count system calls, software interrupts or other software events. The user should remember that by default, PAPI only measures events that occur in User Space.

Our project deals precisely with System Calls - a particular type of Software Interrupt -. Therefore, we can not rely on PAPI. Moreover, there is no explicit Context-Switching per-processor's counter registers, as shown in [\[17\]](#page-58-0). Another approach is required.

#### <span id="page-14-0"></span>2.4 Kernel ABIs

This section describes some important GNU/Linux Kernel ABIs involved in Context Switching accounting mechanisms. Any available user-space tool in charge of reading and presenting this data is heavily based on the /proc directory interface. As we have demonstrated in the previous sections, these tools read what the GNU/Linux Kernel provides through the /proc directory, albeit they do so by presenting this data in a more suitable human form.

First of all, this section focuses on an important GNU/Linux Kernel data structure, that is, the task struct data structure. Then, it describes the Kernel TaskStats ABI

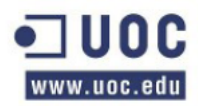

<span id="page-15-1"></span>

| Linux 2.6.32-5-amd64 (catxarru) |      |      |                                            | 26/03/12 | x86 64 | $(2$ CPU) |
|---------------------------------|------|------|--------------------------------------------|----------|--------|-----------|
| 18:00:49<br>18:00:49            | 4152 | 0.02 | PID cswch/s nycswch/s Command<br>-0.01 vld |          |        |           |

Figure 2.5: pidstat: Gathering voluntary and involuntary Context-Switches per second for a given task

and establishes a direct relationship between them.

#### <span id="page-15-0"></span>2.4.1 task struct data structure

This data structure is defined in include/linux/sched.h. As far as the GNU/Linux Kernel is concerned, any process on the system is described using this data structure. Two fields are particularly interesting for our purposes: nvcsw and nivcsw. Both fields, being defined as unsigned long, store the number of voluntary and involuntary Context Switches any given task has underwent, respectively.

| 3196505.837931 |
|----------------|
| 370749.896090  |
| 72.197356      |
| 0.088572       |
| 1.135731       |
| 0.030198       |
| 126            |
| 102            |
| 24             |
| 1024           |
| Θ              |
| 120            |
| 276            |
|                |

<span id="page-15-2"></span>Figure 2.6: Reading the /proc/PID /sched file directly

Thus, the GNU/Linux Kernel does differentiate among voluntary and involuntary Context Switching accounting per task. This information can be read without using existing user-space tools but by reading the /proc/*PID*/sched file directly instead, as shown in Figure [2.6.](#page-15-2) In order to do so, the CONFIG SCHED DEBUG kernel option must be set. Even more statistical data can be obtained and presented by the GNU/Linux Kernel if the CONFIG SCHEDSTATS kernel option is previously enabled, also. The code-snippet in Figure [2.7](#page-15-3) shows how the Kernel exports the nvcsw and nivcsw accounting fields to the /proc directory interface.

| 451 #endif |                                                   |
|------------|---------------------------------------------------|
| 452        | P(nr switches);                                   |
| 453        | SEQ printf(m, "%-35s:%21Ld\n",                    |
| 454        | "nr voluntary switches", (long long)p->nvcsw);    |
| 455        | SEQ printf(m, "%-35s:%2lLd\n",                    |
| 456        | "nr involuntary switches", (long long)p >nivcsw); |
|            |                                                   |

<span id="page-15-3"></span>Figure 2.7: Code-Snippet: kernel/sched debug.c

So, the GNU/Linux Kernel does offer a trivial way of gathering the total amount of Context Switches occurred to a particular process since its creation. It does account the number of voluntary and involuntary context switches and exports it to the /proc directory interface for any normal user to read. However, this approach is not fairly accurate and thus does not serve our purposes completely. Our project needs to determine the exact cause for any either voluntary or involuntary Context Switch, according to our

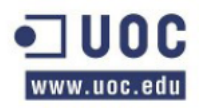

previous discussion concerning the Context Switching mechanisms, as described briefly in [\[14\]](#page-57-12).

#### <span id="page-16-0"></span>2.4.2 Kernel TaskStats

As reported by the GNU/Linux Kernel Documentation, Kernel TaskStats is meant to be the best way to gather and report statistical data from any existing GNU/Linux task, even when this same task is exiting, that is, finishing its execution calling exit() or just returning from the main() function. Current Kernel Taskstats's implementation accounts the number of voluntary and involuntary Context Switches per task, as described in [\[13\]](#page-57-11).

In order to Kernel TaskStats to be enabled, the CONFIG TASKSTATS kernel option must be set. Additional statistics per task can be obtained by setting another Kernel TaskStats-related option: CONFIG TASK DELAY ACCT, conforming to [\[11\]](#page-57-4). The GNU/Linux Kernel source contains a sample C program that uses the Kernel TaskStats ABI to gather some statistical information per task [\[12\]](#page-57-13). Next section presents the Kernel TaskStats interface, focusing only on those parts directly related to our project. It follows another section that provides an exhaustive analysis of getdelays.c, paying special attention to the Netlink ABI and the way it gets the nvcsw and nivcsw fields. To conclude, the last section establishes a relationship between the task struct data structure, discussed in section [2.4.1](#page-15-0) and the Kernel TaskStats interface.

#### The GNU/Linux Kernel TaskStats interface

<span id="page-16-2"></span>As stated in its Documentation,

Taskstats is a netlink-based [\[15\]](#page-57-14) interface for sending per-task and perprocess statistics from the kernel to user-space. Taskstats was designed for the following benefits:

- Efficiently provide statistics during lifetime of a task and on its exit.
- Unified interface for multiple accounting subsystems.
- Extensibility for use by future accounting patches.

A netlink-based interface is another method of communicating with the GNU/Linux Kernel from user-space processes. It works both ways; that is, it allows the GNU/Linux Kernel to send messages to user-space processes as well. Other well-known one-way methods are: ioctl, syscalls and the /proc directory interface.

| 150<br>151<br>152<br>153<br>154 | 149 #define TASKSTATS HAS IO ACCOUNTING | /* Per-task storage I/O accounting starts $*/$<br>u64 $read bytes;$ /* bytes of read I/O */<br>$\_u64$ write_bytes; $/$ * bytes of write I/O */<br>u64 cancelled write bytes; /* bytes of cancelled write I/O $*/$ |
|---------------------------------|-----------------------------------------|----------------------------------------------------------------------------------------------------|
| 155                             | u64 nvcsw,                              | /* voluntary ctxt switches */                                                                                                    |
| 156                             | u64 nivcsw.                             | /* nonvoluntary ctxt switches */                                                                                                    |

<span id="page-16-1"></span>Figure 2.8: The GNU/Linux Kernel TaskStats: taskstat data structure

Thus, Kernel TaskStats consists basically on a well-designed data-structure storing statistics for every single process on the system and its interface to be called from userspace processes in order to obtain them. As described in its documentation, this data structure can also be extended. This is the main point in our project.

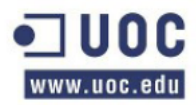

In accordance with [\[16\]](#page-58-1), fields nvcsw and nivcsw contain the total amount of voluntary and involuntary Context Switches per task, respectively. These are exactly the same fields as described earlier, in section [2.4.1.](#page-15-0) This is shown in Figure [2.8.](#page-16-1) The way they are related to each other is described in Section [2.4.2.](#page-19-2)

#### Analysing getdelays.c

getdelays.c is a sample C program written to illustrate the netlink and Kernel TaskStats interfaces. It can easily be compiled by issuing the command:

\$ gcc getdelays.c -o getdelays

By running getdelays with flags -p PID and -q, we can read the nvcsw and nivcsw fields, as described in Section [2.4.2.](#page-16-2) This is shown in Figure [2.9.](#page-17-0)

printing task/process context switch rates

<span id="page-17-0"></span>voluntary Task nonvoluntary 28 17

Figure 2.9: The GNU/Linux Kernel TaskStats: Reading nvcsw and nivcsw with getstats sample code

This code uses the netlink interface to communicate with the GNU/Linux Kernel. It creates an AF NETLINK socket - Figure [2.10](#page-17-1) -, sends a TASKSTATS CMD GET message to the GNU/Linux Kernel - Figure [2.12](#page-18-0) - and waits until it receives a Kernel's response - Figure [2.13](#page-18-1) -. Then, it simply prints the process's statistics - Figure [2.14](#page-19-0) -. Before sending the actual message to the kernel, getdelays gets the process's pid from the command line and sets the variable cmd type to TASKSTATS CMD ATTR PID, as shown in Figure [2.11.](#page-17-2) In consonance with [\[11\]](#page-57-4), this is the usual way of sending a message from user-space processes to the GNU/Linux Kernel, in order to get statistics for a given process.

> 93 fd = socket(AF\_NETLINK, SOCK\_RAW, protocol); 94 if  $(fd < 0)$ 95  $return -1.$

<span id="page-17-1"></span>Figure 2.10: getdelays: Creating an AF NETLINK socket

```
case 'p':
316
317
                tid = atoi(optarg);318
                if (!tid)
                    err(1, "Invalid pid\nu").319
320
                cmd_type = TASKSTATS_CMD_ATTR_PID;
321
                break:
```
<span id="page-17-2"></span>Figure 2.11: getdelays: Obtaining the process's pid from the cli and setting up the command to be sent: TASKSTATS CMD ATTR PID

Altering getdelays.c's behaviour is easy. First of all, we don't need to deal with all the sort of Netlink or TaskStats messages received from the Kernel. Our project needs to focus only on Context Switching accounting. In order to achieve that, getdelays.c has been easily converted into another simple user-space tool, that is, getcsw.c. We have removed any pointless piece of code, and made some small changes on it. Its execution is

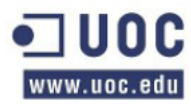

```
373
        if (tid) {
374
            rc = send_cmd(nl_sd, id, mypid, TASKSTATS_CMD_GET,
375
                       cmd type, &tid, sizeof( u32));
376
            PRINTF("Sent pid/tqid, retval %d\n", rc);
377
            if (rc < 0) {
378
                 fprintf(stderr, "error sending tid/tgid cmd\n");
379
                 goto done;
            \mathcal{Y}380
381
        3
```
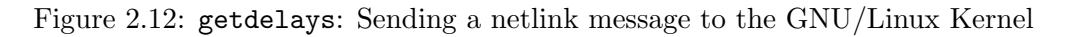

<span id="page-18-0"></span>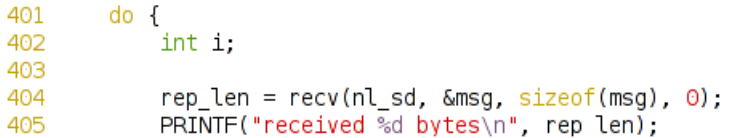

<span id="page-18-1"></span>Figure 2.13: getdelays: Receiving a netlink message from the GNU/Linux Kernel

shown in Figure [2.15.](#page-19-1) We can get the total amount of voluntary and involuntary context switches per-task at intervals of t seconds by running getcsw this way:

\$ ./getcsw -p PID -v -1 -d t

where  $t$  is the delay in seconds among subsequent Netlink messages sent to the kernel.

#### Extending TaskStats

<span id="page-18-2"></span>Let ∗s be a pointer to a taskstats data structure. Let's consider a certain netlink message, m, being of type TASKSTATS CMD ATTR PID, that has been sent to the kernel. In line with [\[11\]](#page-57-4), a response will contain the whole data structure, that is, ∗s, as long as its version is paired with that one specified by  $m$ . Bearing this is mind, it is feasible to extend the taskstats data structure by two different ways, as stated in [\[11\]](#page-57-4). Our project uses the first approach:

Adding more fields to the end of the existing struct taskstats. Backward compatibility is ensured by the version number within the structure. Userspace will use only the fields of the struct that correspond to the version its using.

This first experiment deals with this idea. A certain dummy field, of type  $\text{\_}u64$ , has been added to the taskstats data structure, defined in linux/taskstats.h. This field has been added at the end of the data structure, accordingly. The  $\text{\_}16$  version field has been incremented by one, pursuant to:

To add new fields:

- Bump up TASKSTATS VERSION.
- Add comment indicating new version number at end of struct.
- Add new fields after version comment; maintain 64-bit alignment.

<span id="page-18-3"></span>This is shown in Listing [2.1.](#page-18-3)

```
Listing 2.1: Extending the taskstats data structure
```

```
1 #define TASKSTATS_VERSION 8
```
 $2 \qquad \qquad \ldots$ 

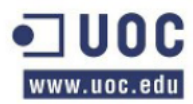

case TASKSTATS\_TYPE\_STATS:  $count++;$ if (print\_delays) print\_delayacct((struct taskstats \*) NLA\_DATA(na)); if (print\_io\_accounting) print ioacct((struct taskstats \*) NLA DATA(na)); if (print task\_context\_switch\_counts) task\_context\_switch\_counts((struct taskstats \*) NLA\_DATA(na)); Figure 2.14: getdelays: Printing per-task statistics printing task/process context switch rates debua on printing task/process context switch rates listen forever printing task/process context switch rates family id 19 Delay for looping: 2 Sent pid/tgid, retval 0 received 364 bytes nlmsghdr size=16, nlmsg\_len=364, rep\_len=364 nla\_type=4 voluntary command Task nonvoluntary

<span id="page-19-0"></span>32628 44413 5535 banshee-1 Sent pid/tgid, retval 0 received 364 bytes nlmsghdr size=16, nlmsg\_len=364, rep\_len=364 nla type=4 voluntary command Task nonvoluntary banshee-1 32628 44433 5543

<span id="page-19-1"></span>Figure 2.15: getcsw: Getting per-task Context Switches

```
3 struct taskstats {
4 \qquad \qquad \ldots5 /∗ New version: 8*/6 - u64 dummy;
7 }
```
As discussed in Section [2.4.2,](#page-19-2) the function fill pid() has also been modified in order to initialize dummy to a default numeric value of 666, as shown in Listing [2.2.](#page-19-3)

Listing 2.2: Setting dummy's default value to 666

<span id="page-19-3"></span>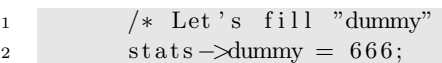

Finally, getcsw.c has been slightly altered so that this new field can be read and printed, as shown in Listing [2.3.](#page-19-4) Its execution is shown in Figure [2.16.](#page-20-1)

Listing 2.3: Reading dummy's value selectively

```
1 #define MIN_VERSION 8
2 \qquad \qquad \ldots3 /* Get dummy if we do have the right version \dots */
4 ( t−>v e r si o n>=MIN VERSION)? t−>dummy: 0
5 );
6 \qquad \qquad \ldots
```
 $\cdot \cdot * /$ 

#### task struct and Kernel TaskStats relationship

<span id="page-19-2"></span>As shown in Figure [2.17,](#page-21-0) their relationship is truly simplistic. The GNU/Linux Kernel does account the total amount of voluntary and involuntary Context Switches per-task as

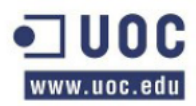

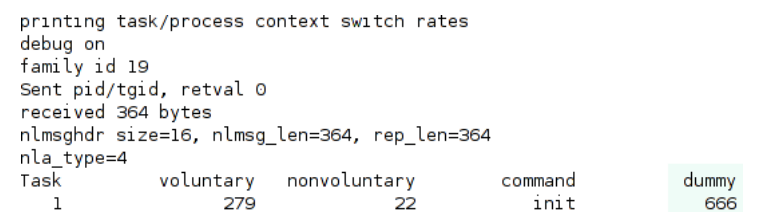

<span id="page-20-1"></span>Figure 2.16: getcsw.c: Reading dummy's value from the Kernel

previously introduced in Section [2.4.1.](#page-15-0) In line with Figure [2.17,](#page-21-0) the Kernel TaskStats infrastructure copies both task struct nvscw and nivcsw fields into the correspondent ones pointed by \*stats. The function fill pid() applies whenever statistics for a single task are required. This function is implemented in the kernel/taskstats.c source file.

#### <span id="page-20-0"></span>2.5 Setup framework

Dealing with the GNU/Linux Kernel in an experimental manner implies risks. Any sort of misconducted step can possibly end up triggering a Kernel OOPS or even a Kernel Panic. Thus, framing it inside a Virtual Machine is mandatory. This project will design and implement a tool capable of differentiating the type of Context Switch a certain process has just endeavoured. Thus, our first approach will focus just on that, without paying too much attention to other aspects like performance issues which are, to an extend, of a paramount importance on a real environment.

Below, an enumeration of our setup framework is provided:

- VirtualBox 4.1. Our tests will be conducted all the time inside a Virtual Machine. This vm does have all sorts of utilities, compilers and debuggers. In favour of pragmatism, we access this vm through a secure shell connection from our actual GNU/Linux box.
- Debian GNU/Linux Squeeze 6.0.4  $X86-64$ . This is the GNU/Linux distribution installed on the vm. We chose a 64 bit architecture because most of nowadays GNU/Linux computers run this kind of GNU/Linux flavour, due to modern processors. We forcibly avoided 32 bit architectures, albeit this project will use, whenever feasible, the GNU/Linux Kernel ABIs facilities so as to guarantee architecture-independence.
- $GNU/Linux$  Kernel 2.6.32.5 X86\_64. The stable GNU/Linux Kernel release distributed by default with Debian GNU/Linux Squeeze 6.0.4. Its sources have been installed using the apt-get package manager under the /usr/src/linuxsource-2.6.32. Our project will study this GNU/Linux kernel sources and will make use of its ABI intensely. Thus, whenever a code snippet is provided or a certain data structure discussed, it will always refer to this particular version.
- Vim 7.2.445. Our text editor program.
- gcc 4.4.5. All the code will be compiled using this version of the GNU C Compiler. Portability is an important feature of this project. Thus, our code will be implemented mainly in C.
- cscope 15.7a. Browsing the entire GNU/Linux Kernel source is tiresome. In order to find a particular data structure or function quickly, cscope will be used.

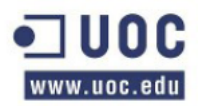

```
179 static int fill pid(pid t pid, struct task struct *tsk,
             struct taskstats *stats)
180
181\quad182
         int rc = 0183
184
         if (!tsk) {
             rcu_read_lock();
185
             tsk<sup>-</sup>= find_task_by_vpid(pid);
186
187
             if (tsk)
                  get_task_struct(tsk);
188
189
             rcu_read_unlock();
190if (!tsk)191
                  return - ESRCH:
         } else
192
193
             get_task_struct(tsk);
194
         memset(stats, 0, sizeof(*stats));
195
         *<br>
* Each accounting subsystem adds calls to its functions to<br>
* fill in relevant parts of struct taskstsats as follows<br>
*
196
197
L98
L99
200
          \Delta \phiper-task-foo(stats, tsk);
201
          *1202
203
         delayacct_add_tsk(stats, tsk);
204
205
         /* fill in basic acct fields */
206
         stats->version = TASKSTATS VERSION;
207
         stats->nvcsw = tsk->nvcsw;
208
         stats->nivcsw = tsk->nivcsw;
209
         bacct add tsk(stats, tsk);
210
\frac{1}{211}/* fill in extended acct fields */
212xacct_add_tsk(stats, tsk);
213214/* Define err: label here if needed */
215
         put task struct(tsk):
216
         return rc:
217
218<sup>1</sup>
```
<span id="page-21-0"></span>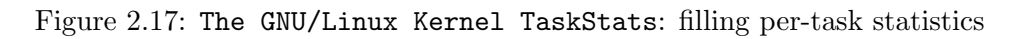

Right after decompressing the GNU/Linux Kernel source files, the command make cscope was executed to create cscope's database and cross-reference information.

- GNU binutils 2.20.1-16.
- gdb 7.0.1-debian. Whenever a debugging session is required, gdb will be used. Debugging the GNU/Linux Kernel is tricky. We will use gdb only for user-space programs debugging purposes.
- R-language 2.11.1. In order to analyse and plot all the data gathered from the execution of our new Context Switching Accounting utility, we will use the R-language, as presented in [\[14\]](#page-57-12).

### <span id="page-22-0"></span>Chapter 3

### Design & Implementation

#### <span id="page-22-1"></span>3.1 Introduction

The GNU/Linux Kernel does account Voluntary and non-Voluntary Context Switches per-task, as we have demonstrated in [\[18\]](#page-58-2). However, we have also demonstrated that there are no actual mechanisms to split these context switches in further categories. This chapter puts forward a stable yet experimental method to achieve precisely that. This technique and implementation does apply to Voluntary and Involuntary Context Switching.

This chapter is structured as follows: Section [3.2](#page-22-2) provides background information on Voluntary and Involuntary Context Switching, respectively. Section [3.3](#page-24-0) conducts a deep insight into the GNU/Linux Kernel so that a clear picture of the way it does increment both counters, that is, nvcsw and nivcsw [\[19\]](#page-58-3), can be achieved. Section [3.4](#page-26-0) describes in depth our Context Switching Accounting mechanism's implementation. Finally, Section [3.5](#page-36-0) demonstrates the way our tool can be applied to the GNU/Linux Kernel mainstream.

This task has been conducted according to the gantt chart shown in Figure [3.1.](#page-22-3)

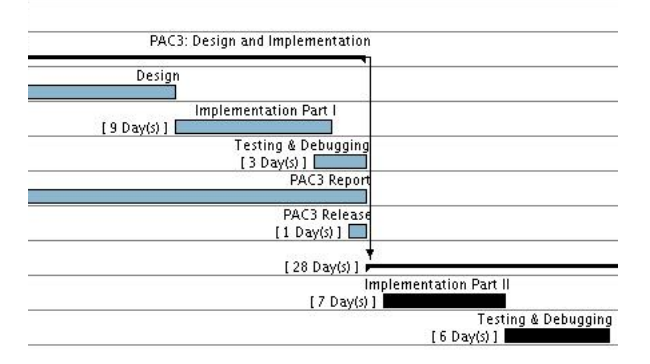

<span id="page-22-3"></span>Figure 3.1: Context Switching Accounting: Design & Implementation Gantt Chart

#### <span id="page-22-2"></span>3.2 Background

#### Voluntary Context Switching

Let p be a process running on a GNU/Linux box, so that  $(p \rightarrow state) \longleftarrow TASK \cdot RUN$  $NING$ . In such scenario, Voluntary Context Switching can only happen whenever p is waiting for some event to occur or some hardware to be ready. In this particular case, p removes itself from the active run queue and puts itself into the proper wait queue.

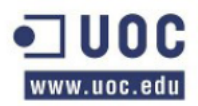

Thus, we have stated that Voluntary Context Switching implies, for any given process  $p_i$  in a processor's run queue, and provided that  $(p_i \rightarrow state) \longleftarrow TASK\_RUNNING$ applies, yielding the processor by self-calling the schedule() function.

Let's assume  $p$  is a **user-space** application.  $p$  can relinquish the processor voluntarily only whilst the GNU/Linux Kernel is in process context or whenever returning from a System Call. Whenever a user-space program issues a System Call, the GNU/Linux kernel is in process context. That is so because the GNU/Linux Kernel is running on behalf of p. So, Voluntary Context Switching can happen either in Ring  $\bf{0}$  or in returning to Ring 3 from Ring 0.  $p$  cannot relinquish the processor where it is running on otherwise; that would be Involuntary Context Switching. Therefore, p could only be preempted itself due to issued system calls. Table [3.1](#page-23-0) summarizes these situations.

| Mode            | Resource                 | Cause                                |
|-----------------|--------------------------|--------------------------------------|
| User-Mode       | $\overline{\phantom{0}}$ | Returning from a System Call         |
| User-Mode       | $\overline{\phantom{a}}$ | An explicit call to sched_yield()    |
| Process Context | Any                      | An issued System Call that can block |

<span id="page-23-0"></span>Table 3.1: Voluntary Context Switching events

Our project takes into account some particularities from Table [3.1.](#page-23-0) Let  $vc$  be the total amount of Voluntary Context Switches during p's life cycle; let rs be the total amount of Context Switches taking place whilst returning from a system call; let vb be the calls to schedule() in process context, that is, voluntary blocking; let  $ve$  be the total amount of calls to schedule() during  $p$ 's exit. Then, it immediately follows that:

$$
vc = rs + vb + ve \tag{3.1}
$$

<span id="page-23-1"></span>Equation [3.1](#page-23-1) applies if we do consider  $p$  to relinquish the processor by itself whilst returning from a System Call, as long as schedule() is called. That is so because any probable call to  $\mathsf{schedule}()$  will be performed by the current task, that is, p. As next sections will prove, it can be stated that  $rs \ll vb$  and that  $ve = 1$  as long as p is not io-bounded or, if it is, it is not issuing a huge amount of system calls. Thus, we can rewrite [3.1](#page-23-1) as follows:

$$
vc \approx vb \tag{3.2}
$$

<span id="page-23-2"></span>given any  $p_i$  which is not **io-bounded** or is not issuing a large number of System Calls.

As described in section [3.4.5,](#page-30-0) our GNU/Linux Kernel patch does add some code so that  $rs$  can be accounted. Whenever  $p$  exits, our patch can also determine if the subsequent call to **schedule**() has been issued by p itself or not. If p has issued a call to  $ext{exit}()$ , it is considered as Voluntary Context Switching- p wants to exit, so it does yield the processor by calling the exit() function -.

#### Involuntary Context Switching

Let's consider a certain process, that is,  $p_2$ , whose state is either TASK\_INTERRUPTIBLE or TASK UNINTERRUPTIBLE. This task is in a wait queue, therefore it is waiting for some event to occur. Whenever  $p_2$  awakes, whether this is so due to the fact that the awaited event has finally happened or  $p_2$  has been signaled, the consequences are quite the same: the current task, let's say  $p_1$ , can possibly be preempted, thus allowing  $p_2$  to

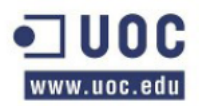

be executed in a near or immediate future. If  $p_2$  is meant to be executed immediately,  $p_1$  is said to relinquish the processor involuntarily as long as  $p_2$  had a higher priority. Otherwise,  $p_2$  would still be removed from its wait queue and put in a run queue, but could not possibly be executed immediately, thus allowing  $p_1$  to exhaust its **processor's** time proportion.

Apart from exhausting its time slice or being preempted because of another awaking task with a higher priority,  $p_1$  can still yield the processor because of an Interrupt Handler. An Interrupt Handler is triggered whenever a piece of hardware requires processor's attention. This is clearly an Involuntary Context Switch, because  $p_1$  has nothing to do with the fired interrupt. However, let's suppose this scenario: a certain process,  $p$ , calls read(). Somehow or other, this call to the read() function can provoke a hardware interrupt, because the hard disk has to tell the processor it does have that data ready to be read. Then it immediately follows that  $p$  can possibly be preempted because of the execution of an interrupt handler that has been fired as a direct consequence of p's behaviour. Our project does track every single hardware interrupt. Whenever a piece of hardware issues an interrupt, the GNU/Linux Kernel has to deal with it. Thus,  $p$  can yield the processor if that same processor is the one in charge of running the Interrupt Handler associated with the interrupt line that has just been triggered. The GNU/Linux Kernel is said to be in Interrupt Context whilst processing a hardware interrupt. Table [3.2](#page-24-1) summarizes these situations.

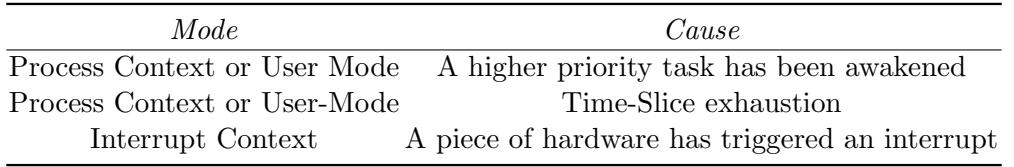

<span id="page-24-1"></span>Table 3.2: Involuntary Context Switching events

#### <span id="page-24-0"></span>3.3 The GNU/Linux schedule() implementation

The GNU/Linux Kernel scheduler is invoked directly or in a deferred way. In consonance with the cscope command, there are about 561 direct calls to the schedule() function for the 2.6.32 GNU/Linux Kernel version. A direct call to the scheduler is easy to understand: whenever a part of the GNU/Linux Kernel needs to block, typically inside drivers, an explicit call to the schedule() function is made, thus invoking the GNU/Linux scheduler in doing so.

Deferred calls to the GNU/Linux scheduler are consequence of setting the TIF NEED RESCHED flag of the thread info data structure for a given process, that is, thread info ->flags. The GNU/Linux Kernel always checks this flag whilst trying to resume userprocesses' execution, so whenever it is set, the GNU/Linux Kernel Scheduler will be invoked in a certainly near future.

As far as Voluntary Context Switching is concerned, a given process  $p$  can voluntarily relinquish the processor where it is running on by calling the GNU/Linux scheduler in a direct way. However, as this section will prove, we do consider Voluntary Context Switching any explicit issued call to schedule() by the current task whereas the GNU/Linux Kernel does not. Thus, whilst returning from a System Call, current always refers to the actively running process. Then it immediately follows that current checks its own TIF NEED RESCHED flag, and if it is set, it does self-call the schedule() function.

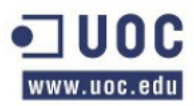

The GNU/Linux scheduler is also in charge of incrementing the nvcsw and nivcsw fields. According to Listing [3.1,](#page-25-0) it does increment either nvcsw or nivcsw depending on what condition the current task meets. Line 7 shows that, by default and whenever executing this call, a primary supposition is made: that is, that the Context Switch that is about to happen is due to Involuntary Context Switching. This is done by making the switch count pointer point at the prev->nivcsw's address.

Listing 3.1: The GNU/Linux schedule()'s implementation.

```
1 need_resched:
2 preempt_disable();
3 cpu = smp_processor_id ();
q = cpu_r q (cpu);5 rcu\_sched\_qs(cpu);6 prev = rq \rightarrow curr;
7 switch_count = &prev->nivcsw;
8 . . . .
9 if (prev->state && ! (preempt_count () & PREEMPT_ACTIVE)) {
10 if (unlikely (signal_pending_state (prev->state, prev)))
\text{prev} \text{→} \text{state} \ = \text{TASK} \text{RUNNING};12 else
13 deactivate_task(rq, prev, 1);
14 switch_count = \&prev \rightarrow nvcsw;15 }
16
17 if (likely (prev != next)) {
18 . . .
19 rq->n r _s wit ches ++;
20 \text{ rq} \rightarrow \text{curr} = \text{next};
21 +*switch_count;
22 ...
23 }
```
Lines 9-15 are the ones related to Voluntary Context Switching. The GNU/Linux Kernel is preemptive, that means not only user-space tasks can be preempted but the kernel itself. That can only happen whenever a particular task that is running in kernelspace does not hold any lock. In listing [3.1,](#page-25-0) line 9, only when the task is not runnable and it has not been preempted in kernel-space, does the Kernel suppose it is a Voluntary Context Switch, thus pointing the switch count at the nvcsw field - as shown in Line 14 -. Whenever the task has been preempted in Kernel Space, the scheduler does consider it an Involuntary Context Switch. According to Listing [3.1,](#page-25-0) the bit PREEMPT ACTIVE is checked by a trivial bit-wise and operation over the thread info->preempt count task field, by means of calling the function preempt count(). Whenever this bit is set, this task has been preempted whilst being in kernel-space, thus the kernel does infer there is an Involuntary Context Switch involved. TASK RUNNING is defined as 0, according to the include/linux/sched.h header file. Thus, whenever prev->state matches 0, the conditional branch in line 9 does not resolve to true, that is,  $\geq 1$ . Only a state that complies to  $> 0$ , that is, prev- $\text{state}$ : =TASK\_RUNNING, and provided that PREEMPT ACTIVE has not been set, can provoke a Voluntary Context Switch. Previous versions of the GNU/Linux Kernel tended to write this branched piece of code as shown in Listing [3.2.](#page-26-2) Both conditional branches are equivalent.

When a certain process  $p$  voluntarily relinquishes the processor where it is running on, it deactivates itself from the run queue and puts itself on the proper wait queue. In doing so, it does update its own state so that it can be inferred that  $p$ ->state != TASK RUNNING. That is how the code-snippet shown in Listing [3.1](#page-25-0) comes to work - Lines 9-15 -. Despite this reasonable approach, our project does consider any explicit call to the schedule() function issued by the current task as a Voluntary one. Thus,

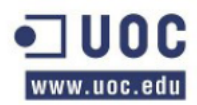

our nvcsw ext[0] counter is incremented whilst returning from a system call and it is attached to the Voluntary Context Switching accounting.

Finally, as it is shown in Listing [3.1,](#page-25-0) lines 17 and 21, if the next task to be executed is different from the previous one, the GNU/Linux Scheduler increments the number of Context Switches by using the previously referenced pointer, that is, switch count. This is quite remarkable in itself, because it does prove that not all the calls to the schedule() function end up in an actual Context Switch. Therefore, our nvcsw\_ext[0] counter has to be considered as the total probable amount of Context Switches whilst returning from a System Call. Not all of them, although most of them, will be performed.

<span id="page-26-2"></span>Listing 3.2: The GNU/Linux schedule() Voluntary Context Switch branch's old way implementation.

```
1 if ( prev–>state != TASK RUNNING & & ! ( preempt_count () & PREEMPT_ACTIVE) } {
2 if (unlikely (signal_pending_state (prev–>state, prev)))
\text{prev}\rightarrow \text{state} = \text{TASK} RUNNING;
4 \qquad else
5 deactivate_task(rq, prev, 1);
6 switch_count = \&prev\rightarrownvcsw;
7 }
8 . . . .
```
#### <span id="page-26-0"></span>3.4 Extending the counters

Our main goal is to extend the nvcsw and nivcsw counters so that a more accurate accounting of every single Context Switch can be performed. This section describes in depth the way we have altered the GNU/Linux Kernel sources in order to do so.

#### <span id="page-26-1"></span>3.4.1 Extending some Kernel Data Structures

As previously introduced in [\[20\]](#page-58-4), it is feasible to extend the taskstats data structure in order to access a series of new counters per-task. However, the task struct structure, described briefly in [\[21\]](#page-58-5), has to be extended accordingly. That is so because all the statistics from which the GNU/Linux Kernel TaskStats interface fills its own fields in come directly from the task struct data structure for any given process. Therefore, we have extended both data structures, as shown in Listings [3.3](#page-26-3) and [3.4.](#page-26-4) Table [3.3](#page-27-1) summarizes the meaning and purpose of these new extended fields.

<span id="page-26-3"></span>Listing 3.3: Extending the task\_struct data structure, include/linux/sched.h

```
1 struct task_struct {
2 \qquad \qquad \ldots3 unsigned long nsyscalls;
4 unsigned long nvcsw_ext [3];
5 \quad \text{atomic}64\_t \quad \text{nivcsw\_ext} \left[2\right];6 unsigned long nivcsw_ext_exit;
7 unsigned long nsyscalls_schedule [-NR_syscall_max +1];
8 . . .
9 }
```
<span id="page-26-4"></span>Listing 3.4: Extending the taskstats data structure, include/linux/taskstats.h 1 #define TASKSTATS\_VERSION 8

```
2
3 struct taskstats {
4 \qquad \qquad \ldots
```
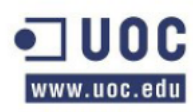

```
9 }
```

```
5 - u64 n syscalls;
6 1.1064 nvcsw_ext [3];<br>7 1.1064 nivcsw_ext [2]
7 - u64 nivcsw\_ext [2];
8 -1064 nivcsw\_ext\_exit ;
```
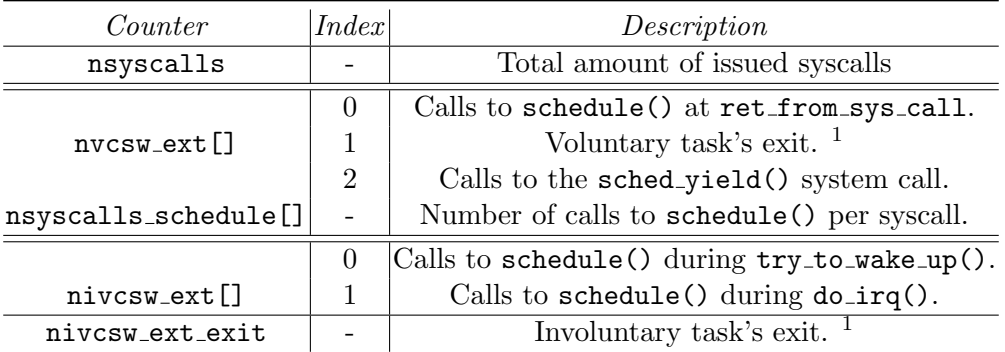

<span id="page-27-1"></span>Table 3.3: Per-task's extended counters

Some of the functions and macros to be used all along this section can be located in the include/kernel/tcg.h header file, shown in Listing [3.5.](#page-27-2)

<span id="page-27-2"></span>Listing 3.5: The include/linux/tcg.h header file containing macros and function prototypes

```
1 #define TCG_NSYSCALLS t cg_nsyscalls
<sup>2</sup> #define TCG_NSYSCALLS_SCHEDULE tcg_nsyscalls_schedule
3 #define TCG_SCHED_YIELD tcg_sched_yield
4 #define TCG_NVCSW_0 t cg_n v c sw_0
5
6 #ifndef \text{NR}-syscall_max
\# \text{define } \text{...} \text{NR}_\text{-s} \text{y} \text{scal} \text{...} \text{max} 298
8 \#endif
```
#### <span id="page-27-0"></span>3.4.2 Initializing the counters

Whenever a new process is created, a call to  $dofork()$  is made. Thus, it seems quite feasible to initialize our new counters precisely in the do fork() function. In agreement with the kernel/fork.c source file, the nvcsw and nivcsw counters are initialized to 0 inside the function copy  $mm()$ , called from the **do\_fork()** one, as shown in Listing [3.6,](#page-27-3) line 8.

Listing 3.6: Initializing the nvcsw and nivcsw counters

```
1 static int copy_mm (unsigned long clone_flags, struct task_struct * tsk)
2 \left\{ \begin{array}{ccc} 2 & \end{array} \right\}3 struct mm_struct * mm, *oldmm;
4 int retval, i;
5
6 tsk \rightarrow min_f f l t = tsk \rightarrow ma j f l t = 0;
7
8 tsk−>nvcsw = tsk−>nivcsw = 0 ;
9 \hspace{2.5cm} . \hspace{2.5cm} . \hspace{2.5cm} .10 }
```
<sup>&</sup>lt;sup>1</sup>This is not a proper counter; as described in section [3.2,](#page-22-2) there is typically one Context Switch whenever a task is ending its execution. Maybe it could be changed by a bit field this way: nvcsw\_exit:1.

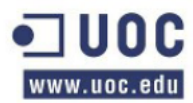

We have modified line 8 in Listing [3.6](#page-27-3) in order to initialize our negocalls counter as well. Besides, we have inserted a pair of trivial calls to memset() in order to initialize the rest of our counters right after this code line, as it is clearly shown in Listing [3.7,](#page-28-1) lines 8 and 10-14.

Listing 3.7: Initializing the rest of our extended counters

```
1 static int copy_mm(unsigned long clone_flags, struct task_struct * tsk)
2 \left\{ \begin{array}{ccc} 2 & \cdots & \end{array} \right\}3 struct mm_struct * mm, *oldmm;
4 int retval, i;
5
6 tsk \rightarrow min_{ } fit = tsk \rightarrow maj_{ } fit = 0;7
8 tsk->nvcsw = tsk->nivcsw = tsk->nsyscalls = 0;
\overline{Q}10 memset(& tsk ->nvcsw_ext, 0, size of ( tsk ->nvcsw_ext) );
11 \alpha a tomic 64_set (\&tsk ->nivcsw_ext [0], 0);
12 \quad \text{atomic} 64 \text{ .} \text{set} (\& \text{tsk} \rightarrow \text{nivcsw} \text{ .} \text{ext}[1], 0);tsk \rightarrow niv \, \text{c} \, \text{s} \, w \, \text{c} \, \text{s} \, \text{c} \, x \, \text{i} \, t = 0;14 memset(&tsk->nsyscalls_schedule ,0, sizeof(tsk->nsyscalls_schedule));
15 ...
16 }
```
#### <span id="page-28-0"></span>3.4.3 Accounting the total number of System Calls per-task

Whenever a certain process  $p$  issues a System Call, it does so by using the libc wrapper routines. This way, there is no need to know in advance the exact system calls' addresses. Moreover, the wrapper library is in charge of calling a system call either by using the old-way int \$0x80 instruction or the more recent sysenter, widely available on most of nowadays X86-based processors. All the code dealing with the System Call interface resides in the arch/x86/kernel/entry 64.S file, written purely in assembler. There are two entry points particularly interesting for our purposes; the first one applies to the sysenter instruction and the other one is for the old int \$0x80 instruction. Then, it immediately follows that we needed to add some code in both of them, apparently. Because the GNU/Linux Kernel has been developed to spare redundant code whenever feasible, the entry point for the sysenter ends up calling part of the low-level instructions executed in the old-days by the int \$0x80 instruction, that is, the system call entry point. As shown in Listing [3.8,](#page-28-2) lines 4-5 check for a valid issued system call. Our counter is called a few lines later, thus it does not account any erroneous call to an unknown or not implemented system call. Right before executing the system call in line 12, the rax register is saved before calling our high-level implemented counter TCG NSYSCALLS, and then it is immediately restored, as clearly shown in lines 8-11. This register has to be saved before calling our high-level C-routine in order to prevent rax from being thrashed. The value stored in rax is the system call number to be executed in line 12; should rax be thrashed, the entire system would probably collapse.

Our high-level C-routine, tcg nsyscalls(), is implemented in a new file added to the GNU/Linux Kernel mainstream, that is, arch/x86/kernel/tcg.c. It is shown in Listing [3.9.](#page-29-1) As discussed in section [3.4.8,](#page-33-0) modular arithmetic has been used to avoid overflows. TCG NSYSCALLS has been defined as a macro in the include/linux/tcg.h header file, as shown in Listing [3.10.](#page-29-2)

Listing 3.8: Calling the tcg nsyscalls() high-level function

```
1 ENTRY(system_call)
```
 $2 \qquad \qquad \ldots$ 

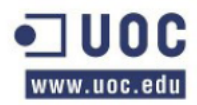

```
3 system_call_fastpath:
4 \, cmpq \, \frac{1}{2} NR syscall max, \%rax
5 ja badsys
6 \qquad \qquad \ldots7 \text{ movq } \%r10, \% rcx8 push %rax
9 mov \%rax, syscallid
10 call TCG_NSYSCALLS
11 pop \%rax
12 call *sys\_call\_table(, %rax, 8) # XXX: rip relative
13 . . .
```
<span id="page-29-1"></span>Listing 3.9: Accounting the total amount of issued System Calls per-task, C-function

```
1 asmlinkage void tcg_nsyscalls (void){
2 current \rightarrown sy scalls \equiv ( 1 % ULONG MAX );
3 }
```
<span id="page-29-2"></span>Listing 3.10: The TCG NSYSCALLS macro's definition 1 #define TCG\_NSYSCALLS tcg\_nsyscalls

#### <span id="page-29-0"></span>3.4.4 Accounting the total amount of calls to the sched yield() system call

The system call sched yield() is implemented in the kernel/sched.c source file. It is the only way a user-space program can explicitly ask for relinquishing the processor without waiting for a particular hardware to be ready or for an event to occur. That means this is still Voluntary Context Switching, but not due to voluntary blocking, and it is always issued whilst the process is running in user-mode. Our project does account any call to this particular system call and stores them in the nvcsw ext[2] field, as summarized in Table [3.3.](#page-27-1) Listing [3.11](#page-29-3) shows the sched yield()'s implementation. It is quite obvious any call to this function ends up in an actual call to the GNU/Linux Scheduler - line 10 -. Our GNU/Linux Kernel patch adds some code to the system\_call entry in order to determine whether the issued system call is  $\Box$ NR sched yield by means of comparing the value stored in the rax register or not. If the value of rax is equal to the one shown in Listing [3.12,](#page-30-1) that is,  $\Box$ RR sched yield, then we save rax's value before calling our high-level C-routine TCG SCHED YIELD counter. Finally, we restore its value and the entry point continues normally - lines 4-8 - . As it is clearly shown in Listing [3.13,](#page-30-2) this call to sched yield is also accounted calling our TCG NSYSCALLS routine, so that we can have an accurate accounted number of issued system calls, including sched-yield() - lines 9-13 -. The tcg\_sched\_yield() C-routine is shown in Listing [3.15.](#page-30-3)

TCG SCHED YIELD has been defined as a macro in the include/linux/tcg.h header file, as shown in Listing [3.14.](#page-30-4)

<span id="page-29-3"></span>Listing 3.11: The sched yield system call's implementation, kernel/sched.c 1 SYSCALL DEFINE0(sched\_yield)

```
2 \left\{ \begin{array}{ccc} 2 & \end{array} \right\}3 struct rq * rq = this_rq_lock();
4 schedstat_inc(rq, yld_count);
5 current ->sched_class ->yield_task(rq);
\epsilon f e lease (\text{rq} ->lock);
7 spin_release(&rq->lock.dep_map, 1, THIS_IP_);
8 raw_spin_unlock(&rq->lock);
9 preempt_enable_no_resched();
10 schedule ();
11 return 0;
12
```
Toni Castillo Girona 30

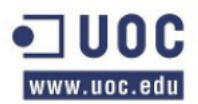

<span id="page-30-1"></span>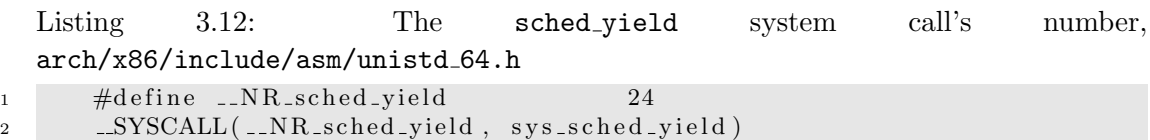

<span id="page-30-2"></span>Listing 3.13: Accounting the total amount of calls to the sched yield() system call

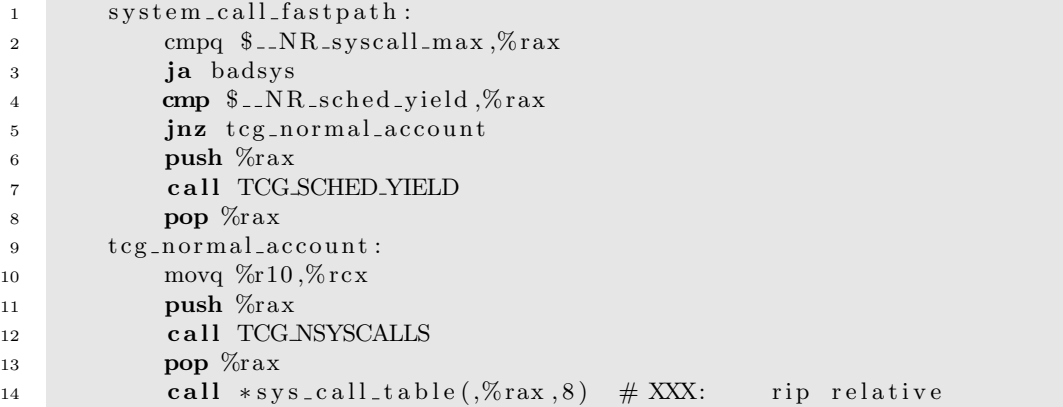

<span id="page-30-4"></span>Listing 3.14: The TCG SCHED YIELD macro's definition 1 #define TCG\_SCHED\_YIELD tcg\_sched\_yield

Listing 3.15: The tcg sched yield() high-level routine

<span id="page-30-3"></span>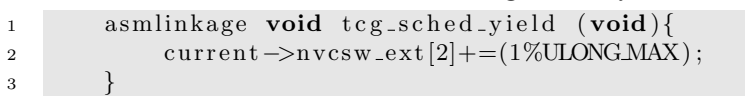

#### <span id="page-30-0"></span>3.4.5 Accounting the total amount of Context Switches whilst returning from a System Call

As stated in section [3.2,](#page-22-2) the GNU/Linux Kernel can preempt a process whilst returning from a system call. Our approach is slightly different than the one taken by the GNU/Linux Kernel. Instead of considering any call made to the GNU/Linux scheduler at ret from sys call as Involuntary Context Switching, we do assume it is Voluntary Context Switching because it is the own task that has issued the system call the one in charge of checking its own TIF NEED RESCHED flag, as shown in Listing [3.16,](#page-30-5) lines 9-11. If there are not any flags in the flags field for the current task already set, that is, if line 10 evaluates to 0, then the task can be resumed in user-space and continue its execution normally. Otherwise, a jump to the sysret careful label is made. Our highlevel C-counter is placed right after checking for pending signals to be attended, lines 14-15. If there are some, a jump to the sysret signal label is made. If there aren't any, our high-level counter TCG\_NVCSW\_0 will be called, lines 23-25. The actual call to the GNU/Linux Scheduler is made in line 26. Our high-level C-routine counter is shown in Listing [3.17.](#page-31-0) TCG\_NVCSW\_0 has been defined as a macro in the include/linux/tcg.h header file, as shown in Listing [3.18.](#page-31-1)

Listing 3.16: Calling the  $tcg_nvcsw_0()$  high-level function

<span id="page-30-5"></span>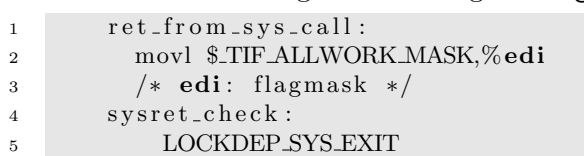

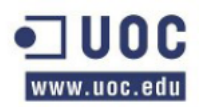

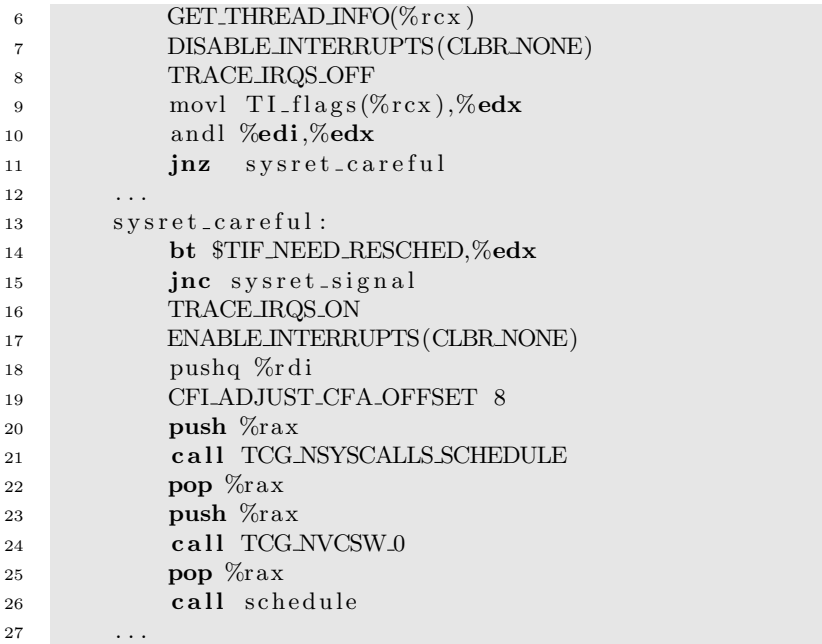

<span id="page-31-0"></span>Listing 3.17: accounting the total calls to the scheduler whilst returning from a System Call

```
1 asmlinkage void tcg_{\texttt{-}nvcsw\_0} (void){
2 \quad \text{current} \rightarrow \text{nvcsw\_ext} [0] \text{ += } (1 \% \text{ ULONGMAX });3 }
```
Listing 3.18: The TCG\_NVCSW\_0 macro's definition

```
\text{#define TCGNVCSW_0} t \text{tg_nvcsw_0}
```
#### Building the per-syscall table

As shown in Table [3.3,](#page-27-1) our patch can also account the total amount of calls to schedule() issued per System Call, thanks to the nsyscalls schedule[] counter. This counter is just an immediate index matching any valid system call to its accounting information. This matching is implemented as follows: let  $s_i$  be a particular System Call, then it is quite obvious that nsyscalls schedule  $[s_i]$  will contain the total amount of calls to the scheduler whilst returning to user-space from  $s_i$ 's process context. According to Listing [3.8,](#page-28-2) line 9, we store the system call id in the high-level C-variable syscallid, so that it can be used later on. This variable is defined in the arch/x86/kernel/tcg.c source file. When a probable call to the GNU/Linux scheduler is about to happen, as is shown in Listing [3.16,](#page-30-5) our high-level C-routine tcg nsyscalls schedule() is called, lines 20-22. This routine is shown in Listing [3.19](#page-31-2) and it is truly simplistic: it does use the previously stored syscallid variable as an index inside the nsyscalls schedule[] array in order to increment the right slot by 1.

<span id="page-31-2"></span>Listing 3.19: Constructing the per-syscall calls to the GNU/Linux Scheduler table

```
1 . . .
2 unsigned int syscallid;
3 \qquad \qquad \ldots4 a smlin kage void t c g _n s y s c alls _s c h e d u le (void) {
\inf ( syscallid \leq _NR_syscall_max )
6 current ->n sy s c alls_s c h e d u le [ s y s c all i d ] + = (1%ULONG MAX) ;
7 e l s e
```
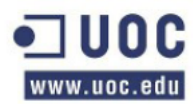

10 }

8 printk (KERN ERR "TCG: %d, syscallid has been thrashed: %d\n", 9 current->pid, syscallid);

#### <span id="page-32-0"></span>3.4.6 Accounting involuntary preemption due to interrupts

When a hardware interrupt is triggered, the processor stops whatever code could be executing and jumps to a predefined memory address where the entry point for handling interrupts is located. This particular entry point is set by the GNU/Linux Kernel, and it is in charge of saving the registers' values and the interrupt line number just before calling  $do_I RQ()$ . Our main concern is to deal directly with the  $do_I RQ()$  function. As previously introduced, the GNU/Linux Kernel is running in Interrupt Context, and therefore any piece of code is not allowed to sleep. Any possible operation must be performed atomically. Thus, we cannot increase a variable which is not atomic. We do know that any single call to do IRQ() does interrupt the task that was previously running. Then it immediately follows that the current macro does point at the previous running task. So, it is safe to suppose that we can increase its counter by one, as long as we do that atomically. That is why we have implemented this counter as an  $\alpha$  atomic 64.t. This is shown in Listing [3.20,](#page-32-2) lines 13-14.

Listing 3.20: Accounting preemption due to interrupts atomically

```
1 unsigned int ..irq_entry do_IRQ(struct pt_regs *regs)
2 {
3 struct pt_regs *old_regs = set_irq_regs (regs);
4
5 unsigned vector = \epsilon regs->orig_ax;
6 unsigned irq;
7
\begin{array}{c} 8 \\ \hline \end{array} exit_idle();
9 \qquad \qquad \text{irq\_enter}();
10
11 \text{irq} = \text{\texttt{-0}} \text{get} \text{-} \text{cpu} \text{-} \text{var} \left( \text{vector} \text{-} \text{irq} \right) \left[ \text{vector} \right];12
13 atomic64_set(&current->nivcsw_ext[1],
14 (atomic64_read(&current->nivcsw_ext[1])+1)%ULONGMAX);
15 ...
16 }
```
#### <span id="page-32-1"></span>3.4.7 Accounting involuntary preemption due to try\_to\_wake\_up()

This project focus explicitly on the CFS GNU/Linux scheduler algorithm. Thus, when a process that has been sleeping in a wait queue does awake, the CFS can determine that it does have a higher priority than the one that is running. This ends up in an involuntary context switch because the current task is forced to yield the processor and the recently awakened one is put to run instead. Not all the awakened tasks are suitable for running immediately because of their priority. In these cases, they are inserted in the red-black tree for the active run queue, if feasible, so that they could be executed in a near future. The CFS algorithm is in charge of doing precisely so, and all the code can be found in the C-source file kernel/sched fair.c. The function dealing with tasks' priorities is called  $check\_preempt\_wakeup()$ . This function does call  $resched\_task()$  whenever necessary, thus setting the TIF NEED RESCHED flag for the current macro. Our extended counter is incremented right here, as long as a call to **resched\_task()** is made. For example, let's consider that the just recently awakened task  $p$  is real-time. According to the Listing [3.21,](#page-33-2) this new task is meant to be executed always, thus preempting the current one.

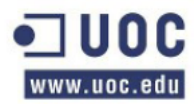

Therefore, we can increase our extended counter here, as clearly shown in lines 3-4. In consonance with the check preempt wakeup function, there are other parts in its code where the awakened task can provoke a re-schedule of the current one. Our counter is incremented there too, accordingly. Because a re-schedule can occur concurrently, we have to implement our extended counter as an atomic64\_t.

<span id="page-33-2"></span>Listing 3.21: Accounting re-schedules due to awakened tasks having a higher priority

```
1 . . .
2 if (un\text{ likely (rt\_prio (p\rightarrow prio))) {
\alpha atomic 64_set (\& curr \rightarrowniv csw_ext [0],
4 \text{ (atomic64\_read}(\& \text{curr} \rightarrow \text{nivcsw\_ext}[0]) + 1) \text{%ULONGMAX};5 resched_task(curr);
6 return ;
7 }
8 . . .
```
#### <span id="page-33-0"></span>3.4.8 Avoiding overflows

Our new counters are defined as unsigned long numeric values. In two cases these counters have been defined as **atomic64\_t** in order to increase their values atomically. This applies to our Involuntary Context Switching counters, that is, nivcsw ext[0] and nivcsw ext[1]. That is so because both fields are read and altered in functions that can certainly run concurrently: do IRQ() and check preempt wakeup(). Whatever the case, incrementing a counter in kernel-space is tricky and dangerous, as long as there is no mechanism to detect and avoid overflows. An overflow in kernel-space can trigger a Kernel OOPS or even a Kernel PANIC. Stability is mandatory; thus, we have to keep track of overflows-to-be and avoid them. As defined in the include/linux/kernel.h header file, we do know how huge an unsigned long numeric value could be, that is, ULONG MAX. The exact value depends on the processor's architecture. Therefore, the way we increment any single counter is by applying modular operations:

$$
counter \longleftarrow ((counter + 1) \mod ULong\_MAX) \tag{3.3}
$$

This is shown in Listings [3.9,](#page-29-1) [3.15,](#page-30-3) [3.17](#page-31-0) , [3.19,](#page-31-2) [3.20](#page-32-2) and [3.21](#page-33-2) respectively.

#### <span id="page-33-1"></span>3.4.9 Extending the /proc/ $PID$ /sched file

Whenever the CONFIG SCHED DEBUG kernel option is set, the GNU/Linux Kernel exports some per-task statistical information on /proc/PID/sched. Our kernel-patch adds the nsyscalls, nvcsw ext[0], nvcsw ext[2], nivcsw ext[0] and nivcsw ext[1] counters to these stats, so that they can be easily read by issuing a simple cat command, as described in section [3.5.4.](#page-39-1)

As shown in Listing [3.22,](#page-33-3) we have added some lines in order to export our counters' values whenever a read over  $/proc/PID/scale$  is required. As analyzed in [\[19\]](#page-58-3), the GNU/Linux Kernel performs these operations in the linux/kernel/sched debug.c source file, in the proc sched show task() function. According to Listing [3.22,](#page-33-3) our counters are added in lines 4-7 and 10-21.

<span id="page-33-3"></span>Listing 3.22: Adding the nsyscalls, nvcsw ext[0] and nvcsw ext[2] counters to the Debug Sched interface

```
1 \qquad \qquad -P(\text{nr\_switches});\text{SEQ}-printf(m, "%–35s:%21Ld\n",
3 " nr_voluntary_switches", (long long) p->nvcsw);
4 SEQ_printf(m, "%–35s:%21Ld\n"
```
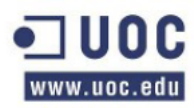

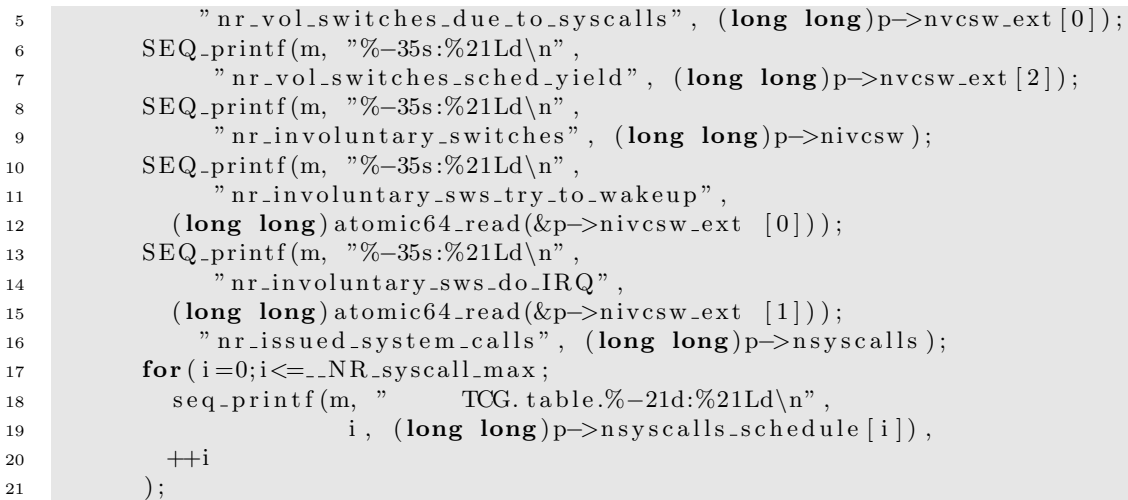

The GNU/Linux Scheduler Debugging information does have another function, that is, proc sched set task(), to initialize all the values for most of the task struct fields related to the scheduling mechanism. Whenever the CONFIG SCHEDSTATS kernel option is set, as previously discussed, this function sets all the fields to initial values of 0. Thus, our patch adds three trivial calls to the memset() function so that our counters could be initialized properly, as shown in Listing [3.23.](#page-34-1)

<span id="page-34-1"></span>Listing 3.23: Initializing our counters in order to extend the Kernel Scheduler Debugging Information accordingly

```
p \rightarrown s y s c a l l s = 0;
p = \text{mmset}(\& p \rightarrow \text{nvcsw\_ext}, 0, \text{sizeof}(p \rightarrow \text{nvcsw\_ext}));\alpha a to mic 64_set (&p->nivcs w_ext [0], 0);
4 atomic 64_set (&p\rightarrow nivcsw\_ext [1], 0);p \rightarrow niv c s w _{ext\_exit} = 0;6 memset(&p->n s y s c all s _s c h e d u l e , 0, size of ( p->n s y s c all s _s c h e d u l e ) );
```
#### <span id="page-34-0"></span>3.4.10 Determining whenever a process ends its own execution voluntarily

Let  $p$  be a process that is ending its execution. The GNU/Linux Kernel facilities allow us to determine whether this exit is caused by a normal operation or not. The exit status code for a given task is always passed to the  $\phi$ -exit() function during p's termination as a parameter. The GNU/Linux Kernel adds an error value to this integer parameter whenever an unusual event has forced the task to end its execution. That uncommon event could be a signal sent by another process, a segmentation fault or whatever makes p exit abnormally. In fact, whenever a process is due to cease its own existence, there is always a signal involved. Thus, we can determine whether  $p$  has just been killed because of a signal by checking if the \_\_WIFSIGNALED flag has been set to the code parameter. This is shown in Listing [3.24,](#page-34-2) line 692. In line with include/bits/waitstatus.h,  $\text{\_}\text{WIFSIGMALED}$  is a macro defined as shown in Listing [3.25.](#page-35-2) Therefore, whenever code &  $0x7$  resolves to  $0, p$  has ended its own execution in an ordered, thus voluntary manner, and so the nvcsw ext[1] is set to 1.

Listing 3.24: Accounting p's exit event; either voluntary or not

```
\mathbf{if} \text{ (unlikely (!tsk->pid))}panic ("Attempted to kill the idle task!");
3 if ( ( code & 0x7f ) = 0)
             tsk \rightarrow nvcsw\_ext [1] = 1;
```
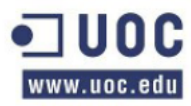

5 else

```
6 tsk \Rightarrow = n i v c s w _ e x t _ e x i t = 1;
```
Listing 3.25: Accounting  $p$ 's exit event; \_\_WIFSIGNALED's definition

```
\frac{4}{1} #define _WIFSIGNALED(status) \
```

```
2 ( ( ( signed char ) ( ( ( status ) & 0x7f ) + 1 ) >> 1 ) > 0
```
#### <span id="page-35-0"></span>3.4.11 Altering the GNU/Linux Taskstats interface

Our project uses the GNU/Linux Taskstats interface in order to gather these new counters from user-space applications. Our main user-space tool is getcswc, a program written in C derived from getdelays.c, as widely discussed in [\[22\]](#page-58-6). To allow this program to access these new counters, the function fill pid() in kernel/taskstats.c has been updated accordingly, as shown in Listing [3.26.](#page-35-3) It is truly simplistic: we simply copy all the counters from the task struct data structure into the taskstats one for the desired task by means of calling the memcpy() function.

Listing 3.26: Filling  $p$ 's stats accordingly in the fill pid() function

```
1 . . .
\text{stats} \rightarrown sy s c all s = tsk \rightarrown sy s c all s;
3
4 memcpy(& stats ->nvcsw_ext, & tsk->nvcsw_ext, size of (tsk->nvcsw_ext));
5 stats \rightarrownivcsw_ext [0] =atomic64_read(&tsk-\rightarrownivcsw_ext [0]);
6 stats \text{First} stats state set [1] = atomic 64_read (& tsk ->nivcs w_ext [1]);
7 stats ->nivcsw_ext_exit = tsk->nivcsw_ext_exit;
8 . . .
```
#### <span id="page-35-1"></span>3.4.12 Side-effects of altering the task struct and taskstats data structures

This is an experimental approach. That means this sort of altered GNU/Linux Kernel mainstream is not meant to be used as a regular one. This entire project tries to show the way the GNU/Linux scheduler works. As previously described, we do not care about performance at all. Thus, altering certain kernel data structures immediately provokes changing the way the whole system works plus injecting some setbacks. One obvious setback is the total amount of memory the kernel needs to allocate when creating a new process, because the task struct data structure now is larger. Listing [3.27](#page-35-4) shows a simple call to the  $print(k)$  function, placed in the  $init/main.c$  source file, so that a precise new size for both structures can be determined.

```
Listing 3.27: Showing both modified structures' new size
1 static int __init kernel_init (void * unused)
2 \left\{ \begin{array}{ccc} 2 & \cdots & \end{array} \right\}3 \qquad \qquad \ldots4 printk (KERN_INFO "%s\nTask_struct size: %li, taskstats size: %li\n",
\left.\begin{array}{ccc} \texttt{5} & \texttt{...} \\ \texttt{C}\texttt{G}\texttt{...} \texttt{M} \texttt{ESSAGE} \end{array}\right.,6 size of (struct task_struct),
7 sizeof(struct taskstats)
8 );
 9 \hspace{2.5cm} \ldots10 }
```
Table [3.4](#page-36-3) summarizes these sizes for a patched and a non-patched GNU/Linux Kernel, respectively. It is obvious that both GNU/Linux Kernels does have the same configuration file. That is extremely important, due to the fact some additional per-structure fields are dynamically compiled depending on the number of previously set options.

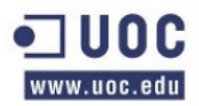

|             | $ non-patched patched $ |      | Δ    |
|-------------|-------------------------|------|------|
| task_struct | 1808                    | 4248 | 2432 |
| taskstats   | 336                     | -384 | 48   |

<span id="page-36-3"></span>Table 3.4: GNU/Linux Kernel data structures sizes comparison, in bytes

task struct's size does affect allocated buffers everywhere in the GNU/Linux Kernel sources, obviously. Let's consider, for example, the call to fill tgid() in the TaskStats interface. In order to be able to get a valid netlink message when a certain process p ends its execution, we need to instruct Taskstats not to allocate memory for gathering per-tgid stats. Otherwise, we would get an ENOBUFF errno code by running our getcsw program with flags -m CPUMASK .

Whenever our routines are executed, they can possibly affect  $p$ 's time-slice. Thus,  $p$ could relinquish the processor whilst executing our high-level C-routines, due to the fact that they do not hold any lock. That means  $p \to (preempt_count() \& PRREMPTAC)$  $TIVE$ ) would resolve to 1. As previously stated, the GNU/Linux Kernel is preemptive, so every single process can be preempted even when it is running in kernel mode. That includes our routines. However, this situation can not affect our Voluntary Context Switching counters. If any, it would be our Involuntary Context Switching counters the ones being affected. Even if  $p$  has been preempted due to time-slice exhaustion whilst executing any of our high-level C-counters routines, *before that* a certain call to the GNU/Linux Kernel Scheduler would have been performed. Therefore, this call to schedule() is still to be accounted.

#### <span id="page-36-0"></span>3.5 Deploying & Using our Context Switching Accounting tool

Our project is kernel-related. Thus, all the code involved in extending the nvcsw and nivcsw counters is meant to be mainly found in the GNU/Linux Kernel source mainstream. Thus, the best way to deploy all the code-changes inside the GNU/Linux kernel is by writing a patch-file. This patch could be then easily applied later on by running the patch command over an unaltered GNU/Linux kernel source tree.

#### <span id="page-36-1"></span>3.5.1 Creating the patch-file

After modifying the GNU/Linux Kernel sources, and assuming that /usr/src/linux is our altered tree, to create our patch-file we ran the diff utility, as shown in Listing [3.28.](#page-36-4)

Listing 3.28: Creating the patch-file using the diff command

<span id="page-36-4"></span> $# cd / usr / src$  $\frac{1}{\#}$  diff -urN linux-source -2.6.32/ linux/ > patch\_file

#### <span id="page-36-2"></span>3.5.2 Applying the patch

The patch has to be applied to an unaltered GNU/Linux Kernel source tree in order to get access to our counters. As introduced in [\[21\]](#page-58-5), our changes can only be applied to a 2.6.32.5 GNU/Linux Kernel version. More specifically, this patch-file will only work for a 2.6.32 41 GNU/Linux Kernel version, see linux-source-2.6.32/version.Debian.

The way to patch a GNU/Linux Kernel source tree is well-documented. See listing [3.5.3](#page-37-3) for details.

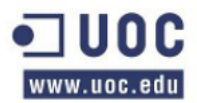

Listing 3.29: Applying the patch-file and installing the new kernel and modules

# cd /usr/src/linux  $-2.6.32/$ # cp /boot/config  $-2.6.32-5-$ amd $64$  .config  $#$  make oldconfig # patch  $-p1 < . . . /$  patch\_file # make -jn && make -jn modules  $#$  make modules\_install # cp  $arch / x86 - 64 / boot/bzImage / boot/vmlinuz - 2.6.32$ # cp System .map / boot /System . map−2. 6. 3 2 # cp . config /boot/config  $-2.6.32$  $#$  mkinitramfs  $-o$  /boot/initrd.img  $-2.6.32$  2.6.32 # update−grub

After rebooting the computer and loading into the new kernel, access to these counters is guaranteed.

#### <span id="page-37-0"></span>3.5.3 Compiling and using getcsw.c

getcsw.c is the user-space tool in charge of communicating with the GNU/Linux Kernel via NetLink sockets, taking advantage of the GNU/Linux TaskStats ABI. To compile it, just run:

\$ gcc -I/usr/src/linux-source -2.6.32/include getcsw.c -o getcsw

<span id="page-37-3"></span>This command can be used to:

- Gather statistical information about a running process.
- Gather statistical information about a process that is ending its execution.

As previously discussed, whenever a process exits, we need a way to obtain its statistics and, more importantly, to be able to read its nvcsw ext[1] field. The GNU/Linux Kernel TaskStats interface allows us to do precisely so. Thus, getcsw can be instructed to listen to a particular process's exit. Table [3.5](#page-37-2) summarizes all the flags and options that can be applied to the getcsw program.

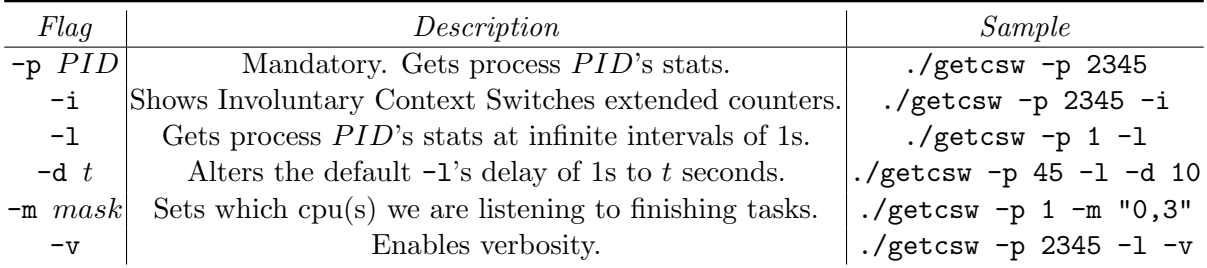

<span id="page-37-2"></span>Table 3.5: getcsw's program flags

#### <span id="page-37-1"></span>3.5.4 Execution examples

This section shows some trivial examples of data output obtained by running the getcsw command on a patched GNU/Linux Kernel. In order to run the command, root privileges are required. It also presents another way of gathering such data without needing to become root: by reading the file /proc/PID/sched, that has been updated with our new per-task counters, as described in section [3.4.9.](#page-33-1)

#### Having a peak at the process's counters

At any time, getcsw can be executed to have a quick look at any desired process's counters' values. In this example, we ran getcsw in order to determine the total amount of calls to the schedule() function during ret from sys call for the scp command, whilst copying 1GB of data over the Internet. This is shown in Listing [3.30.](#page-38-0)

<span id="page-38-0"></span>Listing 3.30: Obtaining the current scp's counter values during a file-copy over the Internet

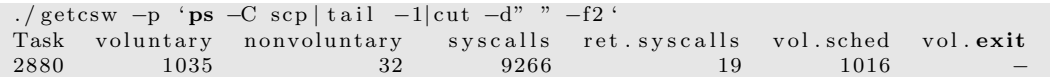

#### Reading the Involuntary Context Switches extended counters

By default, getcsw does not show the extended Involuntary Context Switches counters. In order to do so, getcsw has to be executed with the -i flag. This way, it is feasible to read how many times a particular task has been preempted due to hardware interrupts or high-priority tasks recently awakened. It is of the utmost importance to bear in mind that, whenever the second case does apply, we have to consider these figures as possible preemption due to re-schedule calls, for not all the calls to the GNU/Linux Scheduler, that is,  $\mathsf{schedule}()$ , end up in an actual context switch, as previously demonstrated. This is shown in Listing [3.31.](#page-38-1)

<span id="page-38-1"></span>Listing 3.31: init's involuntary switches due to IRQs and awakened tasks after 4 days.

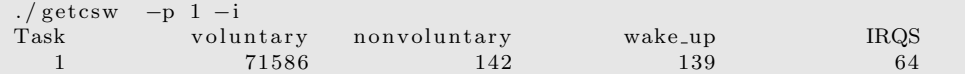

#### Reading the process's counters at infinite intervals of time  $t = 10$  seconds.

Whenever a constant tracing of the counters' values is required for a given process, getcsw can be executed with flags  $-1$  and  $-d$  t, as shown in Table [3.5.](#page-37-2) This time, we traced ping's execution at intervals of  $t = 10$  seconds. The results are shown in Listing [3.32.](#page-38-2)

<span id="page-38-2"></span>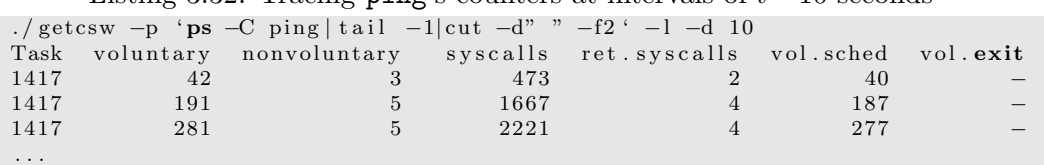

Listing 3.32: Tracing ping's counters at intervals of  $t = 10$  seconds

#### Waiting for a task to end

Our project does account whenever a process has been killed or has ended its execution in an ordered manner by calling the exit() function on its own or whilst returning from the main() function. This counter can be read neither using the getcsw command in the usual way nor by reading the  $/proc/PID/scale$  file because the process is ending its execution. To solve this problem, getcsw can wait for a particular task to end. As we know, a task can be executed on any processor available. Thus, we can set the -m flag in order to listen to any given process to terminate that is running on a particular cpu. In this example, we ran the **getcsw** command in order to wait for the scp command to complete the file-copy process on any processor available. Because our computer had four cores, we used the mask: "0-3", as shown in Listing [3.33.](#page-39-2)

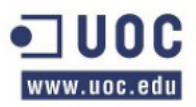

Listing 3.33: Waiting for the scp's command to end

<span id="page-39-2"></span>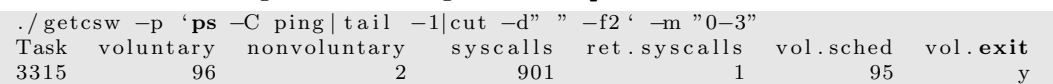

#### Obtaining process's stats by reading  $/proc/PID/sched.$

<span id="page-39-1"></span>We can obtain the process's counters at any time without executing the getcsw command. Our GNU/Linux Kernel patch does add these counters to the scheduler debugging information, exported by the kernel through the /proc directory facility as long as the CONFIG SCHED DEBUG option is set. In this example, we used a simple cat command to get the total amount of Epiphany Internet Browser's issued system calls, as clearly shown in Listing [3.34.](#page-39-3)

<span id="page-39-3"></span>Listing 3.34: Getting the total amount of issued system calls made by Epiphany Web Browser

```
cat / proc/'ps –C epiphany–browser | tail -1| cut -d" "-f2'/ sched | grep issued
n r issued system_calls : 84799
```
#### Looking for tasks calling sched yield

We can write a trivial shell-script in order to look for tasks issuing sched yield() system calls. All we need is to read /proc/ $PID$ /sched file and get the nvcsw ext[2] counter that has been exported using our patch, as described in section [3.4.9.](#page-33-1) A sample script file is shown in Listing [3.35,](#page-39-4) and its output is shown in figure [3.2.](#page-39-0)

<span id="page-39-4"></span>Listing 3.35: Looking for tasks executing sched yield(), sample bash-script

```
1 \#!/ \text{bin}/\text{bash}2 echo −ne "Task \t Calls \t Command \n"
3
4 for p in / proc/*;5 do
6 # TCG: take care not to look at our own pid!
7 if [ -d $p -a "$p" != "/proc/$$" ]; then
8 i f [ −r $p/ sched ] ; then
9 yield='cat $p/sched | grep yield | cut −d":" -f2 | tr −d ' ' 2>/dev/null
10 \# We do have some sched yields, show them:
11 if \begin{bmatrix} 1 & -z \\ 0 & -z \end{bmatrix} if \begin{bmatrix} 1 & -z \\ 0 & -z \end{bmatrix} if \begin{bmatrix} 1 & -z \\ 0 & -z \end{bmatrix} if then
12 echo −ne " 'basename p' \t  $yield \t 'cat p/cmdline ' \n"
13 \hspace{2.5cm} \textbf{fi}14 fi
15 fi
16 done
            Task
                                    Calls
                                                           Command
```
Figure 3.2: Two programs have been detected calling the sched yield() system call

/usr/sbin/kerneloops

./io

1

В

#### Summarizing per-System Call calls to the GNU/Linux Kernel Scheduler

This is another example of our kernel patch possibilities. A trivial bash-script has been developed in order to summarize every single call to the GNU/Linux Scheduler whilst returning to user-space mode per system call. The entire script is shown in Listing [3.36.](#page-40-0) Its execution is shown in figure [3.3.](#page-41-0)

5708

<span id="page-39-0"></span>6432

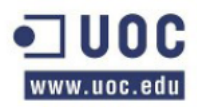

<span id="page-40-0"></span>Listing 3.36: Running fcalltable.sh to summarize wget calls to schedule() per syscall

```
1 \#!/ \text{bin}/\text{bash}\overline{2}3 \# f call table . sh
 4 #
 5 # Shows the per-syscall calls to the schedule() function
 6 \# getting its data from the /proc/PID/sched file. In
 7 # order to get the system calls ' names, it does need to
 8 \# read arch/x86/ / header file.
9 \#10 \# 2012 by Toni Castillo Girona
11 \# <toni.castillo@fa.upc.edu>
12 #
13 +14 \quad \text{\#set -x}15
16 LINUXSOURCE="/usr/src/linux-source -2.6.32" # Kernel source tree
17 SYSCALLNAMES="arch/x86/include/asm/unistd_64.h" # Syscall defines, C-header file
18 NSYSCALL MAX=299 \# n syscall max + 1
19
20 #−−−−−−−−−−−−−−−−−−−−−−−−−−−−−−−−−−−−−−−−−−−−−−−−−−−−−−−−−−−−−−−−−−−−−−−−−−−−−−−−−−
21 \# \text{get}\_ \text{sys}\text{call}\_ \text{name}22 \# Return the name for a particular system call id.
23 #−−−−−−−−−−−−−−−−−−−−−−−−−−−−−−−−−−−−−−−−−−−−−−−−−−−−−−−−−−−−−−−−−−−−−−−−−−−−−−−−−−
24 get_syscall_name ()
25 if \left[ -r \right] $LINUXSOURCE/$SYSCALLNAMES \left[ \right]; then
26 # Get all the syscall names, ordered by index, so the first one is index=0,
27 \# the next one index = 1, and so on
28 index='expr $1 + 1' # first 0 + 1 = 1 ...
29 sname='cat $LINUXSOURCE/$SYSCALLNAMES| grep −E "^#define __NR_"|tr \
30 \sqrt{t'} ' |cut -d" " −f2 | head -\frac{1}{3} tail -1'
31 echo "\ {sname : 5 }"
32 else
rac{32}{100} echo "" \# Empty string
34 return 1 \# error
35 fi
36 }
37
38 #
39 \# We need the pid to get the call table for
40\,41 if \frac{4}{5} \frac{4}{7} \frac{4}{1} \frac{1}{1}; then
42 echo "Usage: 'basename 0' PID [-s] \n\cdot"
43 ex it 1
44 fi
45
46 \# Be careful, the pid must exist:
47 if [-r / proc / $1/sched]; then
48
49 c l e a r
50 DATA=""
51
52 # print task's pid and name:
53 echo –ne "Task: $1\nCommand: 'cat /proc/$1/cmdline '\nTotal calls: \
54 ' cat /proc/$1/sched|grep nr_vol_switches_due_to_syscalls |tr -d ' ' \
55 | cut -d" : "-f2' \n
56 echo ""
57
58 #Header :
59 test "$2" != "-s" && printf "%–25s %15s \n" "System Call" "Calls to schedule ()"
60
61 \# Get table 's values:
62 table='cat /proc/$1/sched | grep -E "TCG. table." | tr -d '' | \
63 cut -d" : " -f2 | tr' \nightharpoonup n' ' "64 it b l = 065 for row in $table;
66 do
67 test "$2" != "-s" && printf '%-25s %15d \n' " 'get_syscall_name $itbl '" "$row"
68 \# Get rows with >069 if [ $row -ge 1 ]; then
\gamma rs = 'printf '%−25s %15d \n' " \ ' get_s y s c all name \text{Stbl} \ " "\text{``row''}"
```
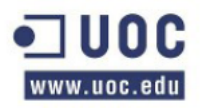

```
71 DATA="\text{DATA}\n $ r s "<br>72 fi
       f i
73 it bl = '\expr \text{\$it}\{\text{it}\} + 1'
74 done<br>75 \# Pr
      # Print the summary:
76 if \left[ \begin{array}{cc} \cdot & -z \end{array} \right] = \sum_{i=1}^{n} \sum_{i=1}^{n} \sum_{i=1}^{n} \sum_{i=1}^{n} \sum_{i=1}^{n}77 echo "−−−−−−−−−−−−−−−−−−−−−−−−−−−−−−−−−−−−−−−−−−−"
78 echo "Summary"
79 echo "−−−−−−−−−−−−−−−−−−−−−−−−−−−−−−−−−−−−−−−−−−−"
80 printf "%–25s %15s" "System Call" " Calls to schedule ()"
81 echo −ne "$DATA\n"
82 fi<br>83 # 1
     # Print the calls actually issuing calls to the schedule() function:
84 else
85 echo " Error: /proc/$1/sched does not exist."
86 ex it 1
87 fi
```

| Summary                                                                                                    |                                                                     |
|----------------------------------------------------------------------------------------------------|---------------------------------------------------------------------|
| System Call<br>read<br>write<br>close<br>mmap<br>mprotect<br>munmap<br>rt_sigaction<br>rt sigprocmask<br>access | Calls to schedule()<br>230<br>29<br>2<br>1<br>1<br>1<br>3<br>6<br>1 |
| select                                                                                                    | 56                                                                  |
| clone                                                                                                    | 4                                                                   |
| execve                                                                                                    | 1                                                                   |
| clock_gettime                                                                                                   | 112                                                                 |
| exit group                                                                                                    |                                                                     |

<span id="page-41-0"></span>Figure 3.3: Running our fcalltable.sh script to summarize per-call calls to schedule

### <span id="page-42-0"></span>Chapter 4

## Generating Hardware Interrupts at will

#### <span id="page-42-1"></span>4.1 Introduction

Hardware Interrupts happen any time during the lifetime of a system. As we have described earlier, a certain process that is running can be preempted as soon as a hardware interrupt is raised. Then, as previously introduced, a call to the do IRQ() function is made to deal with that particular interrupt request. Some of those interrupts can be masked so that they will be ignored. Our main concern is to determine whenever a certain running task, say  $p$ , yields the processor due to a hardware interrupt request. Sometimes these interrupts will be caused by normal hardware operations: the hard disk has the data it was previously asked for; a network packet has just come in; etcetera. However, not all the interrupt requests will follow this pattern: sometimes a Non Maskable Interrupt or NMI will be issued, generally pinpointing at hardware errors, such as memory parity error or an unknown hardware malfunction. This chapter describes how the GNU/Linux Kernel deals with Hardware Interrupts, focusing principally on the way we can force **NMI** interrupts to simulate hardware errors. This technique will allow us to gather some Involuntary Context Switching statistics.

#### <span id="page-42-2"></span>4.2 The GNU/Linux Kernel IDT

In order to process interrupts, the GNU/Linux kernel keeps a table called The Interrupt Descriptor Table, IDT. This table maps an IRQ line to its handler. In our particular case, we need to focus on Hardware Interrupts. A hardware interrupt is handled by the kernel as long as there is an IRQ handler in charge of doing so. As previously stated, a call to the do IRQ() function is always performed whenever an IRQ is requested. This function adopts that role of a hub; it calls the right IRQ handler according to the IDT table so that the last interrupt can be handled properly. It seems fairly coherent that only a certain piece of hardware, say an ECC memory module, can issue an interrupt. And, more specifically, that only a certain hardware that has a malfunction can raise a NMI interrupt. During the GNU/Linux Kernel start up process, the IDT is initialized right before enabling interrupts. In the X86 64 architecture, that is left to the native init IRQ() function, as shown in Listing [4.1.](#page-42-3)

Listing 4.1: Initializing the The GNU/Linux IDT

<span id="page-42-3"></span>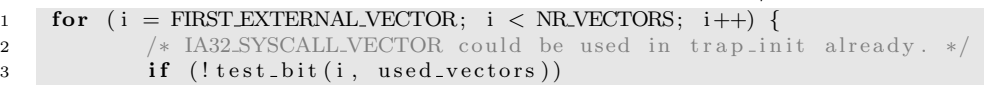

5 }

set\_intr\_gate(i, interrupt[i-FIRST\_EXTERNAL\_VECTOR]);

set intr gate() inserts an Interrupt Gate at the nth IDT position. Every single hardware interrupt is handled by the GNU/Linux Kernel using Interrupt Gates. They are not accessible from user-land processes.

#### <span id="page-43-0"></span>4.3 Allowing user-land processes to send Hardware Interrupts

Our project needs to send Hardware Interrupts. That is so because we don't want to provoke real hardware failures in order to prevent the computer from being damaged. Moreover, stability is mandatory: we cannot gather statistics if the system crashes. As previously introduced in section [4.2,](#page-42-2) a user-land process cannot issue interrupts. The only exception is INT  $\alpha$ 80, the old way of issuing a system call. The **IDT** at the 128th position is handled by a special handler, and it is considered as a Software Interrupt. Because we do know that every single interrupt is going to call  $\text{do\_IRQ}$  and preempting the current process on the same processor handling that very same interrupt in doing so, we have to find a suitable way to force them. Then, the gathering of statistical information concerning Involuntary Context Switching due to IRQs would be easy to reproduce.

Every single Interrupt Gate has a special field called DPL, that is two bit long. This field defines the priority level for that particular Interrupt Gate. User-land processes run in Ring 3 mode, whereas Kernel-space processes run in Ring 0 mode. Because Hardware Interrupts cannot be issued from user-land, the GNU/Linux Kernel initializes all the Interrupt Gates in the **IDT** to  $DPL = 0$ , but the 128th entry, which  $DPL$  is 3. The Current Privilege Level for that particular process is compare to the DPL, according to Equation [4.1,](#page-43-1) thus granting or denying access to that particular interrupt. As shown in Listing [4.1,](#page-42-3) the function setting the DPL for a particular Interrupt Gate is set intr gate(), line 4. This function, in turn, call set gate(), where the  $DPL$ for that given Interrupt Gate is actually set, as shown in Listing [4.2,](#page-43-2) fourth parameter. Thus, a small change is required in order to allow user-land processes to send Hardware Interrupts. In our particular case, we need to simulate hardware errors; that involves **NMI** interrupts, that are located at  $IDT[2]$ . So, the call to pack gate() has been modified slightly, as shown in Listing [4.3,](#page-43-3) to accomplish that.

$$
CPL \ge DPL ? \longrightarrow OK : SEGFAULT \tag{4.1}
$$

Listing 4.2: Setting the  $DPL$  field for every single Interrupt Gate

```
1 static inline void set_intr_gate(unsigned int n, void *addr)
2 {
\n  3 \qquad \qquad \text{BUGON}((\text{unsigned})\,n > 0\,\text{xFF});{\tt .set\_gate\, (n, \,\, GATEINTERUPT, \,\, addr\, , \,\, 0\, , \,\, .KERNEL_CSS\, );}5 }
```
Listing 4.3: Allowing user-land processes to issue NMI interrupts

```
1 static inline void _set_gate(int gate, unsigned type, void *addr,
2 unsigned dpl, unsigned ist, unsigned seg)
3 {
4 gate_desc s;
5 pack_gate(\&s, type, (unsigned long) addr, (gate==2)?3:dpl, ist, seg);
6 write_idt_entry(idt_table, gate, \&s);
\overline{7}
```
#### <span id="page-44-0"></span>4.3.1 Generating hardware errors at will

A trivial C-code has been written in order to issue an INT 0x2 interrupt request. Because this IRQ line is the one associated with NMI interrupts, the GNU/Linux Kernel will process every single call to **INT 0x2**, thus preempting the current process in doing so. This interrupt can be balanced among all the available cores on the system, thus at any given time  $t_i$ , a certain process  $p_i$  could relinquish processor  $c_i$ , as long as  $p_i$  was originally running on  $c_i$  at time  $t_i$ . This user-land program is shown in Listing [4.4.](#page-44-1)

#### Listing 4.4: Allowing user-land processes to issue NMI interrupts

```
\overline{1}2 \quad \text{int\_mmi.c}3 2012 by Toni Castillo Girona
 4 <toni.castillo@fa.upc.edu>
 5
 6 This trivial C-program issues a INT $0x2 interrupt, that is,
 7 it does simulate there is a NMI interrupt requesting OS attention
 8 NMI stands for "Non Maskable Interrupts", and they are used to
 9 take care of hardware-related problems, like memory parity errors and
10 the sort.
11
12 Our main purpose is to provoke a call to do\_IRQ() and thus making
13 current to yield the processor (as long as p is running on the SAME
14 processor taking care of the unknwon \tilde{M} interrupt).
15
16 NOTE: This interrupt cannot be issued from user-space unless the
17 IDT has been previously altered so its DPL=3.
18
19 USAGE: ./int_nmi −n NUMBER
20
21 If NUMBER = -1, it loops forever sending NMI interrupts.
22
23 ∗/
24 \#include \leq \leq \leq \leq \leq \leq \leq \leq \leq \leq \leq \leq \leq \leq \leq \leq \leq \leq \leq \leq \leq \leq \leq \leq \leq \leq \leq \leq \leq \leq \leq \leq \leq \leq \leq \25 \#include <stdlib.h>
26 \#include \langle units \rangle27
28 void _send_nmi (void);
29
30 int main (int argc, char **argv){
31
32 int c, number, i:
33
34 /* Get the argument from the cli: */
35 \quad c = getopt(argc, argv," n:");
36 if (c < 0 \mid (c > 0 \&c := 'n' ))37 printf ("Usage: int_nmi -n number.\n");
38 \quad \text{exit}(-1);39 }
40
41 number = atoi(optarg);42
43 /* Send some NMI interrupt requests to the GNU/Linux Kernel */44 for (i = 0;
45 (number>0)? i \langle number : i=i ;
46 send_nmi(), /* This is the actual NMI */47 ((number=-1)?0:++i)
48 ) ;
49
50 /* This is not going to be executed, this process is killed */
51 return 0:
52
53 }
54
55 /∗
56 This function does send a INT 0x2 NMI interrupt
57 ∗/
58 void _send_nmi () {
59 -asm = -volating.
```
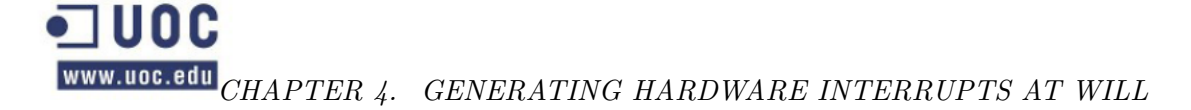

60  $"$  int  $\sqrt{$0x2 \n}$ "  $61$  ); 62 }

> Because our NMI does not alter any sort of kernel data structure or write a certain value into a hardware general-purpose register, it is safe to run the previous program at any time during the lifetime of the system. Listing [4.5](#page-45-1) shows how the GNU/Linux Kernel handles a NMI interrupt after executing the program shown in listing [4.4.](#page-44-1)

> > Listing 4.5: Forcing a NMI interrupt from user-land

```
/int<sub>-nmi</sub> -n 1
\text{root}@\text{tfc}: \tilde{}~\#Message from syslogd@tfc at May 9 12:19:41 ...
 kernel: [14650.672336] Uhhuh. NMI received for unknown reason 00 on CPU 2.
Message from syslogd@tfc at May 9 12:19:41 ...
 kernel: [14650.672339] Do you have a strange power saving mode enabled?
Message from syslogd@tfc at May 9 12:19:41 ...
kernel: [14650.672341] Dazed and confused, but trying to continue
```
It is proved that, whenever  $n \rightarrow \infty$ , and provided that the **nmi watchdog** is enabled, the GNU/Linux Kernel does kill the process issuing the NMI interrupts.

#### <span id="page-45-0"></span>4.4 IRQ affinity among SMP systems

The GNU/Linux Kernel associates all the IRQ lines to the processor that has booted up the system, that is, processor 0. That is clearly shown in Listing [4.6.](#page-45-2) This output is taken from a workstation running Debian Squeeze with four processors. Some software has been implemented to aid the kernel so that interrupts can be balanced among all the available processors in the system [\[23\]](#page-58-7). Yet, it is feasible to redirect any single interrupt to a certain processor by means of using the /proc interface, in consonance with [\[24\]](#page-58-8). Our main goal is to assign all the IRQ lines to one processor, thus being able to gather some Involuntary Context Switching statistics.

<span id="page-45-2"></span>

|                      | CPU <sub>0</sub> | CPU1 | CPU <sub>2</sub> | CPU <sub>3</sub> |                         |                      |
|----------------------|------------------|------|------------------|------------------|-------------------------|----------------------|
| 0:                   | 47               |      |                  | 0                | $IO-APIC-edge$          | timer                |
| 1:                   |                  |      |                  | 0                | $IO-APIC-edge$          | i8042                |
| 8:                   |                  |      |                  | 0                | $IO-APIC-edge$          | rtc0                 |
| 9:                   |                  |      |                  | 0                | $IO-APIC-fasteoi$       | acpi                 |
| 12:                  | 105              |      |                  | 0                | $IO-APIC-edge$          | i8042                |
| 14:                  | 70               |      |                  | 0                | $IO-APIC-edge$          | $ata$ -piix          |
| 15:                  |                  |      |                  | 0                | $IO-APIC-edge$          | $ata$ -piix          |
| 16:                  | 68465            |      |                  | 0                | $IO-APIC-fasteoi$       | eth1                 |
| 19:                  | 69469            |      |                  | $\Omega$         | IO-APIC-fasteoi         | $ehci_{cl}cd : usb1$ |
| 21:                  | 19705            |      |                  | $\Omega$         | IO-APIC-fasteoi         | ahci                 |
| 22:                  | 186              |      |                  | 0                | IO-APIC-fasteoi         | $ohci-hcd: usb2$     |
| $\mathrm{NMI}\colon$ |                  |      |                  | 0                | Non-maskable interrupts |                      |

Listing 4.6: IRQ lines per-processor distribution

In order to divert all the interrupts to another processor at will, we have written a trivial shell script in bash, as shown in Listing [4.7.](#page-45-3)

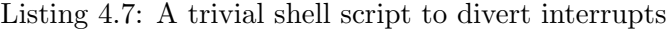

```
1 \#!/ \text{bin}/\text{bash}<sup>2</sup>
3 \# irg_divert.sh
4 \# 2012 by Toni Castillo Girona
5 \neq <toni.castillo@fa.upc.edu>
\, 6 \,7 # This script divert all IRQ lines according to processor_mask
8 \# \text{NOTE: not all the IRQS can be easily inverted. In this case, }
```

```
9 \# the old affinity wouldn't change.
1011 \# USAGE: ./irq_divert.sh <new_cpu_mask>
12 #
13 #
14 IRQS=" / proc / irq"15
16 \# Mask from the CLI
17 if [ ! \frac{4}{7} -eq 1 ]; then
18 echo "Usage: 'basename $0' processor_mask"
19 ex it 1
20 fi
21
22 \text{curl} \text{ir} = \text{`pwd'}23
24 cd $IRQS || exit 2
25 echo "Trying to set new affinity: $1"
26 for irq in *; do
27 \# Avoid " default
28 if \left[ "\text{Sing}" \left[ = "default_smp_affinity" \right]; then
29 # Divert this irq:
30 oaf='cat \frac{\sin q}{\sin q} on \frac{1}{\sin q} affinity ' \# old affinity
31 echo "1" > $irq / smp_affinity 2>/dev / null\overline{32} echo −ne "IRQ line : [\overline{\$irq}] \t"
33 " Old \text{affinity}: \{ \text{foaf} \t"
34 "New affinity: \int 'cat \sin q / \sin p affinity ' \ln"
35 f i
36 done
37
38 cd $ curdin
39 ex it 0
```
Listing [4.8](#page-46-0) shows the way we ran our script to divert all the interrupts to processor  $CPU = 2$ . The argument passed to the script via the CLI acts as a processor-mask. After executing the script, processor 2 was the one handling all the interrupts but interrupt line 0, as clearly shown in Listing [4.9.](#page-46-1) Not all the interrupt lines can be easily diverted once the system is up.

Listing 4.8: Diverting all the interrupts to processor 2

```
1 / irq\_divert \cdot sh 4\begin{array}{lll} \text{IRQ line}: [0] & \text{Old affinity}: [\text{f}] & \text{New affinity}: [\text{f}]) \\ \text{IRQ line}: [1] & \text{Old affinity}: [2] & \text{New affinity}: [4] \end{array}\text{IRQ line}:[1] \qquad \text{Old affinity}: [2] \quad \text{New affinity}: [4]IRQ line:\lceil 10 \rceil Old affinity:\lceil 2 \rceil New affinity:\lceil 4 \rceilIRQ line: [11] Old affinity: [2] New affinity: [4]. . .
```
Listing 4.9: All the interrupts have been diverted to processor 2, but  $IRQ = 0$ 

<span id="page-46-1"></span>

| 0:  | 47    |     | 0   | 0              | $IO-APIC-edge$          | timer            |
|-----|-------|-----|-----|----------------|-------------------------|------------------|
| 1:  |       |     |     | $\overline{0}$ | $IO-APIC-edge$          | i8042            |
| 8:  |       |     |     | $\Omega$       | $IO-APIC-edge$          | rtc0             |
| 9:  |       |     |     | $\Omega$       | $IO-APIC-fasteoi$       | acpi             |
| 12: | 105   |     |     | $\overline{0}$ | $IO-APIC-edge$          | i8042            |
| 14: | 70    |     |     | $\overline{0}$ | $IO-APIC-edge$          | ata_piix         |
| 15: |       |     |     | $\Omega$       | $IO-APIC-edge$          | $ata$ -piix      |
| 16: | 69790 | 180 | 314 | $\Omega$       | $IO-APIC-fasteoi$       | eth1             |
| 19: | 70104 | 11  | 188 | $\Omega$       | IO-APIC-fasteoi         | $ehci-hcd: usb1$ |
| 21: | 19784 | 13  | 0   | $\Omega$       | IO-APIC-fasteoi         | ahci             |
| 22: | 186   |     |     | $\Omega$       | IO-APIC-fasteoi         | $ohci-hcd: usb2$ |
| NM: | 0     |     |     | $\Omega$       | Non-maskable interrupts |                  |
|     |       |     |     |                |                         |                  |

### <span id="page-47-0"></span>Chapter 5

## Data Gathering

#### <span id="page-47-1"></span>5.1 Introduction

This chapter provides some statistical information previously gathered by means of using getcsw or the / $\text{proc}/PID/\text{sched}$  interface over a sort of tools and programs. The main goal is to demonstrate how an unexpected amount of interrupt requests can affect any task's performance. Firstly, some statistics have been gathered concerning Voluntary Context Switching. This first section proves that a cpu-bound process does not yield the processor on purpose, as well as that the proportion of calls to the GNU/Linux Kernel Scheduler during ret from sys call is really small. Secondly, a section discussing how Involuntary Context Switching alters a process's throughput has also been provided.

The procedures applied to this task are shown in Figure [5.1.](#page-47-3)

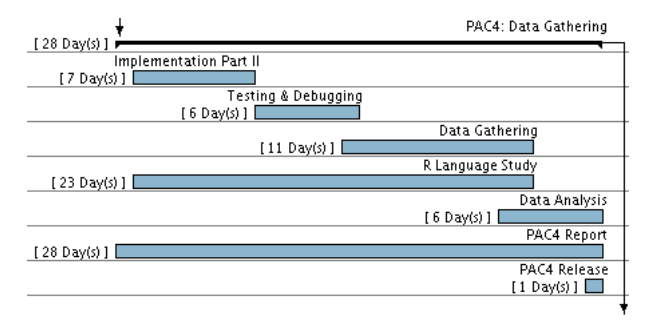

<span id="page-47-3"></span>Figure 5.1: Context Switching Accounting: Data Gathering Gantt Chart

#### <span id="page-47-2"></span>5.2 Voluntary Context Switching stats

getcsw has been executed over different sort of programs in order to gather some preliminary data at  $n$  intervals of time  $t$ . Voluntary Context Switching does occur, as demonstrated in section [3.2,](#page-22-2) by issuing system calls. Thus, a certain process  $p$  that is not issuing system calls at all is not likely to be preempted voluntarily. In order to prove that, we ran cpu-bound  $2^{\circ}$  and io-bound programs. Tables [5.1](#page-48-0) to [5.4](#page-49-1) present some results gathered with getcsw, in line with equation [3.2.](#page-23-2)

Table [5.2](#page-48-1) shows a really small number for rs. Apparently, the proportion of Context Switches occurring during ret from sys-call after  $t = 5s$ , that is,  $rs/syscalls$ , is really inappreciable:  $3.93 \times 10^{-5}$ %. To determine whether this is a common situation or not,

 $^{2}$ burnMMX, available by issuing # apt-get install cpuburn.

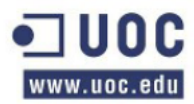

|                | $t_i$ vc non-voluntary syscalls $ rs $ vb |    |  |
|----------------|-------------------------------------------|----|--|
|                | 231                                       |    |  |
| $\overline{2}$ | 236                                       | 43 |  |
| 3              | 241                                       | 43 |  |
|                | 246                                       | 43 |  |
| 5              | 251                                       | 43 |  |

<span id="page-48-0"></span>Table 5.1: Voluntary Context Switching stats for a cpu-bound process;  $t=1$ s,  $n=5$ 

|       | $t_i$ vc non-voluntary | syscalls $ rs $ vb |  |
|-------|------------------------|--------------------|--|
| 1 773 | 171                    | 90663589 41 732    |  |
| 2 775 | 176                    | 94704425 41 734    |  |
| 3 776 | 182                    | 98770112 41735     |  |
| 4 778 | 187                    | 102819031 42 736   |  |
| 5 780 | 192                    | 106866597 42 738   |  |

<span id="page-48-1"></span>Table 5.2: Voluntary Context Switching stats for an **io-bound** process;  $t=1$ s,  $n=5$ 

we ran two more programs: wget and ping. The former was executed in order to get an iso-image file from the Internet; the latter was run infinitely times pinging a reachable Internet host. Tables [5.3](#page-48-2) and [5.4](#page-49-1) present their results. The proportions of Context Switches after  $t = 5s$  are 0.051% and 0.419%, respectively. By running these same programs a bit longer, we have determined that these proportions still apply. Tables [5.5](#page-49-2) and [5.6](#page-50-1) summarize these values after  $t = 1min$  and  $t = 10min$ , respectively. This time, we did not run the burnMMX program because it has been already stated that only processes issuing a remarkable amount of system calls are likely to be voluntarily preempted.

| $ t_i $ |        | vc non-voluntary syscalls $ rs $ vb |       |        |
|---------|--------|-------------------------------------|-------|--------|
|         | 849    |                                     | 3812  | 848    |
|         | 2 1327 | 5                                   | 5772  | 2 1325 |
|         | 3 1806 | 8                                   | 7738  | 4 1802 |
|         | 4 2284 | 9                                   | 9700  | 5 2279 |
|         | 5 2762 | 10                                  | 11660 | 6 2756 |

<span id="page-48-2"></span>Table 5.3: Voluntary Context Switching stats for the wget command;  $t=1$ s,  $n=5$ 

Table [5.6](#page-50-1) seems to show a higher number of Context Switches occurring at ret from sys  $\text{call for the io-bound program io. Its value for } rs \text{ starts to be remarkable. Thus,}$ we ran io a bit longer. Table [5.7](#page-50-2) shows io's stats after  $t = 10h$ . Despite the fact the proportion of rs in respect to the total amount of system calls performed by  $p$  is still less than 1%, as previously demonstrated, the number of Context Switches happening precisely whilst the kernel is returning from a system call is quite considerable. As discussed in section [3.3,](#page-24-0) the GNU/Linux Kernel considers any call to schedule() during ret from sys call as Involuntary Context Switching. That explains the negative value for vb in table [5.7.](#page-50-2)

Therefore, it has been proved that the proportion of context switches happening during ret from sys call is really small in regard to the total amount of Voluntary Context Switches during **process context**, as long as  $p$  is not heavily **io-bounded** or p is not issuing a large number of system calls.

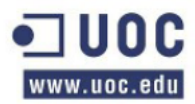

| $ t_i $        |       | vc non-voluntary syscalls $ rs $ vb |     |                |    |
|----------------|-------|-------------------------------------|-----|----------------|----|
|                | 42    |                                     | 473 |                | 40 |
| $\overline{2}$ | .57   | З                                   | 593 | $\overline{2}$ | 55 |
| 3              | 72    | З                                   | 713 | 2              |    |
|                |       |                                     | 833 | 3              | 84 |
|                | 5 102 | h.                                  | 953 |                |    |

Table 5.4: Voluntary Context Switching stats for the ping command;  $t=1$ s,  $n=5$ 

<span id="page-49-1"></span>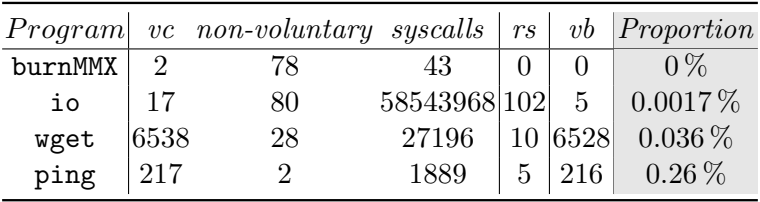

<span id="page-49-2"></span>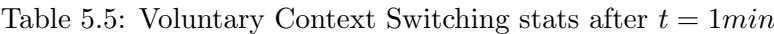

#### <span id="page-49-0"></span>5.3 Involuntary Context Switching stats

Our main goal is to track every single call to  $do\_IRQ()$  for a given process, p, so that we can determine whenever p's throughput is somehow affected by raised interrupts being fired all of a sudden. So, a particular task has been chosen: gzip. The experiment includes running gzip several times in order to compress a 2GB-avi file. This is called a sample, and some statistical data has been gathered from it and plotted using a simple regression test by means of using the R language, as previously introduced in [1.5.4.](#page-10-0) To clarify this regression test, we repeated the same experiment for a larger number of times. In all cases the process has been executed on processor  $cpu = 0$ , being  $cpu = 0$  the processor handling all the raised interrupts, without any sort of irq balancing mechanism. Of course, some of the raised interrupts preempting our test process are not fired because of this particular test program, but others. It is remarkable then how, without a proper irq-balancing mechanism, even on a normal computer one process's throughput can possibly be reduced considerably by other non-related processes. Our experiment is shown in Listing [5.1.](#page-49-3)

Listing 5.1: Involuntary Context Switching shell-script experiment

```
1 \quad #! / \text{bin}/\text{bash}2 ITERATIONS=200
3 COMMAND=" gzip −9 movie_test.avi"
4 CPU="0"
5 CPUIRQ=" 0"
6 STATSFILE=./stats.out7 CPUMASK="0−3"
8
9 ./irq_divert.sh $CPUIRQ >/dev/null
10
11 test -r movie_test .gz \
12 & & gunzip movie_test.gz
13
14 test −r $STATSFILE && rm −r f $STATSFILE
15 touch $STATSFILE
16 i t = 0
17
18 while [ $it −lt $ITERATIONS ]; do
19 echo "ITERATION NUMBER: $it" >> $STATSFILE
20 st = 'date +\%s'21 /usr/bin/taskset −c "$CPU" 'echo $COMMAND' &
22 . / ge tc sw −i −m "$CPUMASK" −p $ ! >> $STATSFILE
```
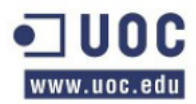

|                |       | $Program \,   \, vc \, non-voluntary \, syscalls \,   \, rs \,   \, vb \, \, Proportion$ |                               |  |                                 |
|----------------|-------|------------------------------------------------------------------------------------------|-------------------------------|--|---------------------------------|
| io             | 15379 | 56144                                                                                    | 131231999 3505 11874 0.0026 % |  |                                 |
| wget $ 58346 $ |       | 191                                                                                      |                               |  | 239787   82   58264   $0.034\%$ |
| ping $ 3214 $  |       | 47                                                                                       |                               |  | $25266$   35   3179   0.1385 %  |

<span id="page-50-1"></span>Table 5.6: Voluntary Context Switching stats after  $t = 10min$ 

|  | $Program \,   \, vc \, non-volutary \, syscalls \,   \, rs \,   \, vb \,   \, Proportion$ |  |  |
|--|-------------------------------------------------------------------------------------------|--|--|
|  | io   17465    2121110    4806052284    122225    -104760    0.0025    %                   |  |  |

<span id="page-50-2"></span>Table 5.7: io's Voluntary Context Switching stats after  $t = 10h$ 

```
23 et='date +\%s'
24 echo "Elapsed time: 'expr $et – $st'" >> $STATSFILE
25 test -r movie_test.gz && gunzip movie_test.gz
26 it = '\expr $ it + 1'
27 done
```
#### <span id="page-50-0"></span>5.3.1 Statistical data without erratic hardware

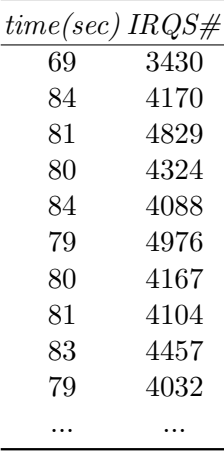

<span id="page-50-3"></span>Table 5.8: Involuntary Context Switching stats due to IRQS; normal hardware behaviour

Our main tool getcsw has been executed over a cpu-bound program n times;  $n >$ 30. We have annotated the total amount of time spent on finishing its job, that is, to compress a 2GB-avi file. Thus, it is quite obvious that our program wrote, from time to time, chunks of data to the hard disk among cpu-intensive calculations. Thus, some of the raised interrupts that affected this program's throughput were, in fact, caused by itself, as long as this task ran precisely on the same processor handling the interrupts. Table [5.8](#page-50-3) shows the first 10 iterations of our experiment, that is,  $n = 10$ . We wrote a trivial bash-script in charge of running the same experiment on the same computer  $n$ times.

Apparently, table [5.8](#page-50-3) does not seem to show us coherent data. Our main project tries to demonstrate that, as the number of raised interrupts affecting any given process increases, so does its elapsed time. Thus, we ran a first experiment 200 times, that is,  $n = 200$ , and we used the trivial R-script shown in Listing [5.2](#page-51-1) to plot the data and compute a simple regression test. The regression line is shown in Figure [5.2.](#page-51-0) Two observations seem to be misplaced in figure [5.2;](#page-51-0) they occurred due to some out-of-theblue events that positively altered the process's behaviour, in spite of the number of

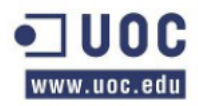

issued interrupts, such as: playing some video, rendering flash, etc. That is so because, apart from the evident fact of raising an interrupt, any running process can yield the processor as described in [1.2.1.](#page-7-0)

According to the statistical data gathered using **getcsw**, we can state that  $69 \le t \le$ 167 and that  $3430 \leq IRQS \neq \leq 9422$  for any given execution of gzip. In addition, as shown in Figure [5.2,](#page-51-0)  $IRQS = 9422$  and  $t = 162s$ ,  $t = 169s$  are not common values. Therefore, it immediately follows that for any given standard computer running without hardware malfunctions, there is not much dispersion among iterations. We have computed the mean and the standard deviation excluding the misplaced values described earlier:  $\bar{t} = 88, 13s, \ \bar{I} = 5395.77, \ \sigma_t = 6.76s, \ \sigma_I = 880.23$ . Thus, the number of raised interrupts do affect any given running process's throughput, even on a normal computer without erratic hardware involved. irq balance [\[23\]](#page-58-7) can soften this problem considerably.

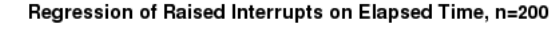

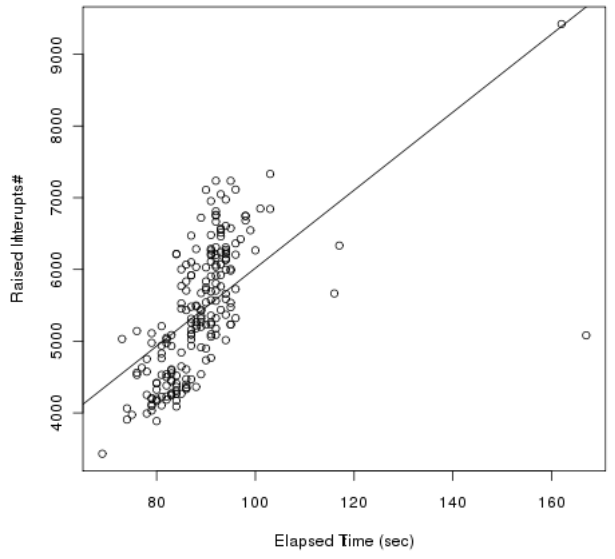

Figure 5.2: Regression of Raised Interrupts on Elapsed Time;  $n = 200$ 

<span id="page-51-0"></span>Listing 5.2: R-script Regression test to plot Figure [5.2](#page-51-0)

```
1 \# Read data from file
2 mydata <− read.table("table.R", header=TRUE, sep="")
3 \# Set time (first column) and IRQS (second column)
4 t \leftarrow mydata [, 1]
5 I \leftarrow \text{mydata}[\ ,2]6 \# Plot the graph on disk:
7 png (" regression . png")
8 \quad plot(t \quad, I)9 \# Draw the regression line; how Interrupts affect elapsed time
10 \#a bline (\ln(T^{\bullet}t))11 \text{title (main=" Rasied Interrupts on Elanged Time, n=600"12 xlab="Elapsed Time (sec)", ylab="Raised Interupts#")
13 dev. off()
```
In consonance with figure [5.2,](#page-51-0) as  $IROS#$  approaches a high value, so does the elapsed time spent by the process to complete its job. Figure [5.3](#page-52-2) really proves that the regression test does apply; we ran our experiment for a bit longer, that is,  $n = 600$ . We have also computed the mean and the standard deviation for this new values:  $\bar{t} = 131.30s, I =$ 12169.41,  $\sigma_t = 11.65s$ ,  $\sigma_I = 421.40$ . However, as clearly shown in Figure [5.3,](#page-52-2) as long as

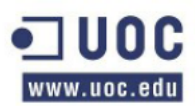

Raised Interrupts on Elapsed Time, n=600

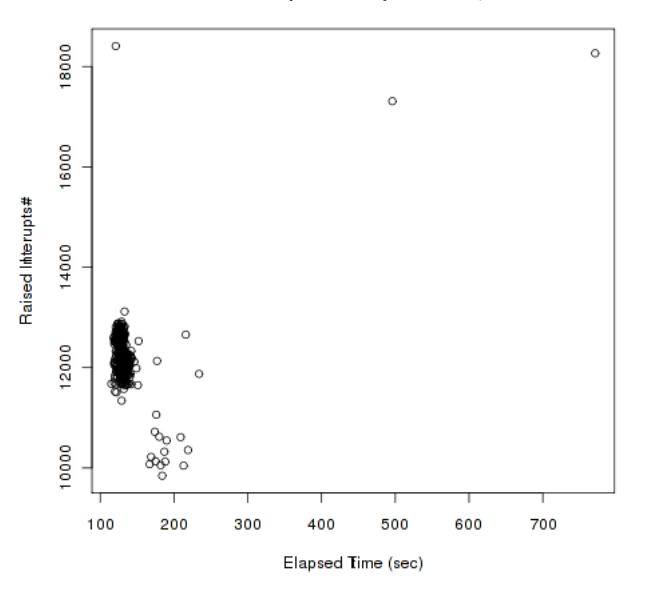

<span id="page-52-2"></span>Figure 5.3: Raised Interrupts on Elapsed Time;  $n = 600$ 

the number of iterations increases, so does the amount of misplaced data, that is, those values which time and raised interrupts do coincide with other tasks affecting them.

#### <span id="page-52-0"></span>5.3.2 Statistical data with irq balance

irq-balance [\[23\]](#page-58-7) can be installed on any flavour of GNU/Linux operating system. Its main purpose is to distribute every single interrupt among the different processors on the system, to increase its performance. Its design is heavily based on the /proc/ interface, as described in [4.4.](#page-45-0) Running irq-balance on systems with more than just one core is recommended. Our previous experiment has been run on the same computer, this time with the irq-balance daemon taking care of the interrupt requests automatically. Figure [5.4](#page-53-1) shows the test gathered data after running gzip 200 times, that is,  $n = 200$ .

Although the number of raised interrupts preempting our process are really small, there are a higher number of raised interrupts that seem to be misplaced on the regression chart. According to the data, irq-balance does minimize the number of interrupts affecting our process, because it does distribute them among all the available processors installed on the system, but not all the time. It appears to be a higher number of interrupts at some instant during gzip's execution that clearly come to reveal that irq-balance can provoke a great dispersion, its proportion being 10%. We have also computed the mean and the standard deviation for this new data, skipping the misplaced value of  $t = 887s$  and the ones with higher IRQ# values:  $\bar{t} = 127.14s, \ \bar{I} = 2274.79, \sigma_t =$ 7.01s ,  $\sigma_I = 310.12$ . Table [5.9](#page-52-1) summarizes these values for our experiment with and without the presence of irq-balance, for  $n = 200$ .

|                     |        | irq-balance |  |  |
|---------------------|--------|-------------|--|--|
| $\sigma_t$ (s) 6.71 |        | 7.01        |  |  |
| $\sigma_I$          | 880.23 | 310.12      |  |  |

<span id="page-52-1"></span>Table 5.9: Mean and standard deviation comparison with and without irq-balance;  $n =$ 200

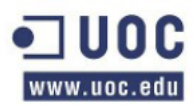

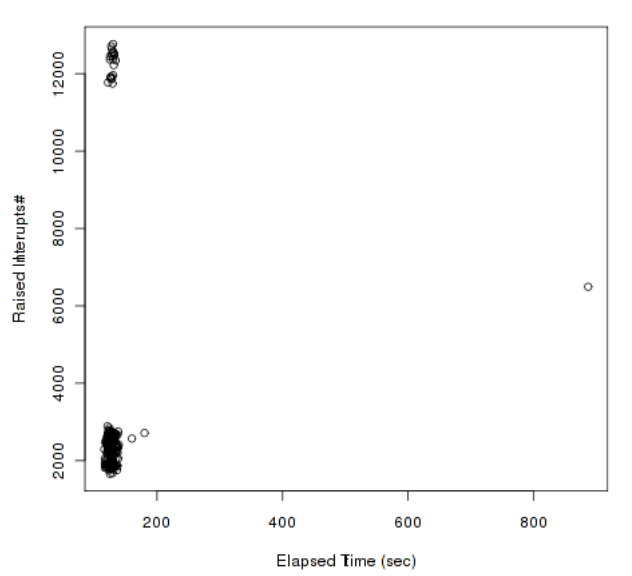

Raised Interrupts on Elapsed Time, irq-balance, n=200

<span id="page-53-1"></span>Figure 5.4: Raised Interrupts on Elapsed Time with irq-balance;  $n = 200$ 

In consonance with table [5.9,](#page-52-1) the number of raised interrupts provoking gzip to relinquish the processor due to a do IRQ() call are almost half the ones without running irq-balance. However, and despite that, the standard deviation associated with the time spent to finish its job is not quite as good as that. The problem relies on the ground that the system can be occupied in doing some other tasks at the time we ran our experiment. That means the number of interrupts do affect any running process, but there are other variables to consider.

#### <span id="page-53-0"></span>5.3.3 Statistical data with erratic hardware without irq-balance

Whenever a running task behaves erratically, we have to determine whether this is due to the fact there is something wrong directly related to that particular task or, on the contrary, whatever is affecting its normal execution has nothing to do with it. Let's consider a computer where our task is running on that is behaving fine, and that there are no other cpu-bound or even io-bound tasks running. In such scenario, it would be fairly feasible to believe that our task is going to run optimally. After an unknown amount of time, this particular computer starts working erratically because of an unknown hardware malfunction. In spite of the kernel log messages, the user sending jobs is not concerned at all about such matters; the only abnormal thing the user is actually aware of is basically the time elapsed for that particular task to complete its job.

Our Involuntary Context Switching counters can detect such anomalies. Whereas the GNU/Linux Kernel only includes generic interrupt counters for all the running tasks on the system, we can track every single interrupt request that is preempting our traced process, as previously and profusely detailed.

Listing 5.3: Shell-script to generate  $N \times MAX$  NMIs

```
1 P=./int_nmi
2 N=30
3 MAX=10
```

```
4 i=0
```
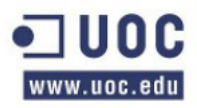

```
5 WAITSECS=30 s
6 while [ true ]; do
7 $P −n $N
8 i = \text{expr } $i + 1'<br>9 if \mid $i -eq $MA9 if [ \hat{\$} i -eq \text{SMAX} ]; then
10 i = 011 s leep $WAITSECS
12 fi
13 done
14
15 ex it 0
```
In order to demonstrate this, we have executed the same experiment, but this time provoking hundreds of NMIs in a loop, as described in [4.3.1.](#page-44-0) We ran the script shown in Listing [5.3](#page-53-2) whilst gzip was running, with  $n = 200$ . We have computed the mean and the standard deviation for this new data:  $\bar{t}=387.27s, \bar{I}= 8769.72$ ,  $\sigma_t = 107.27s$ ,  $\sigma_I =$ 4355.14 . Figure [5.6](#page-55-0) shows this new gathered data.

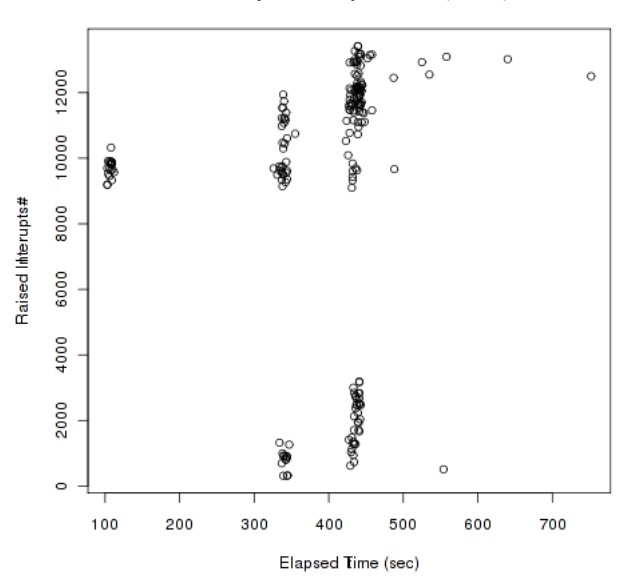

Raised Interrupts on Elapsed Time, NMIs, n=200

<span id="page-54-1"></span>Figure 5.5: Raised Interrupts on Elapsed Time; hardware malfunction;  $n = 200$ 

We ran the same experiment 600 times, that is,  $n = 600$ . As it is clearly shown in Figure [5.6,](#page-55-0) the number of interrupts preempting the process do provoke this very same task to increase its execution time considerably. There is some dispersion among the data, also.

|                            | Normal irq-balance NMIs |         |
|----------------------------|-------------------------|---------|
| $t(s)$   17779             | 26214                   | 75132   |
| $IRQs\# \big 1082867\big $ | 659144                  | 1701326 |

<span id="page-54-0"></span>Table 5.10: Total time spent and number of raised interrupts summary;  $n = 200$ 

Table [5.10](#page-54-0) summarizes the total amount of time spent and raised interrupts for  $n = 200$  in each one of those previous cases. These figures do include all those apparently misplaced values, because they represent the real time spent after executing the experiment 200 times. Although the total amount of time spent in finishing gzip's job should be smaller whilst distributing the interrupts among all the cores available

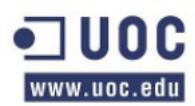

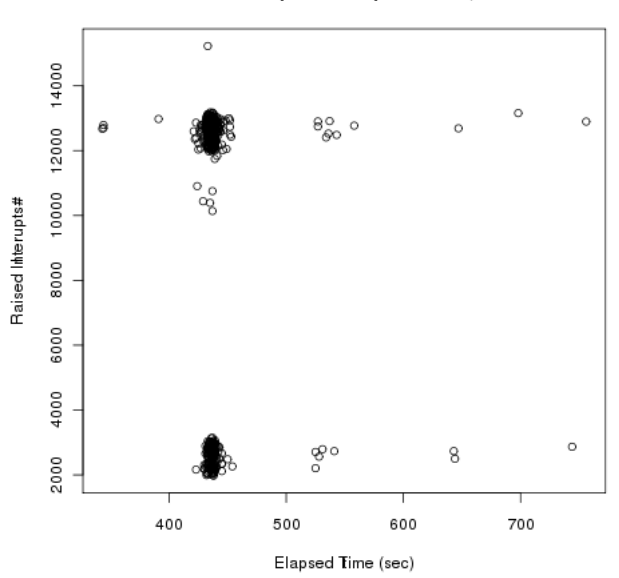

Raised Interrupts on Elapsed Time, n=600

<span id="page-55-0"></span>Figure 5.6: Raised Interrupts on Elapsed Time; hardware malfunction;  $n = 600$ 

on the system by means of running irq-balance, that is not precisely accurate in real environments. That is so, as previously stated, because we have executed every single experiment during normal workload times, that is, whilst displaying a video on you tube or writing this final report. All tests have been conducted this way. Thus, in spite of having less interrupts preempting gzip, it is still feasible to increase its execution time. However, figures related to the unusual amount of NMIs do emphasize that there is an abnormal or even erratic behaviour being involved in the system, if one could compare these times with the ones in the first column or even the second one in table [5.10.](#page-54-0)

### <span id="page-56-0"></span>Chapter 6

### Conclusions

Context Switching has a real impact on any running process' throughput. The ways a context switch come to happen are either voluntary or involuntary. Although modern operating systems - in fact, not only GNU/Linux - do include some sort of measuring tools to account them, there were no actual mechanisms to differentiate among their own subtype. Thus, our project has implemented a sort of counters to gather and then plot dot graphs that allow us to determine whether the time spent in doing some particular task is being affected by an unknown number of external events to the process or, on the contrary, we have to perfect its implementation.

Our Context Switching Mechanism does alter the entire system's behaviour. It does have a cost in time and resources, such as memory, because it directly deals with internal data-structures. Therefore, this approach is merely experimental and it has to be put to test in real environments. All the work has been conducted on a Virtual Machine, thus the figures can possibly vary on actual computers running the operating system natively.

#### <span id="page-56-1"></span>6.1 Future Work

The way these counters are implemented are architecture-dependant. Thus, it has to be mandatory to develop a newer solution capable of implementing a good-layer of abstraction. Instead of altering internal data structures and hooking some low-level kernel code, another approach would consist on deploying Loadable Kernel Modules and make use of the GNU/Linux Kprobes facility. Besides, our getcsw gathering tool has to be improved so that it can not only get some statistical data, but plot it as well in real-time. This way it would be feasible to trace a particular task constantly from the very beginning by means of graphical data. Our experiments must be re-considered by adding some entropy, and then being re-run for larger values of  $n$ .

## Bibliography

- <span id="page-57-1"></span><span id="page-57-0"></span>[1] The Completely Fair Schedule Algorithm. [http://en.wikipedia.org/wiki/](http://en.wikipedia.org/wiki/Completely_Fair_Scheduler) [Completely\\_Fair\\_Scheduler](http://en.wikipedia.org/wiki/Completely_Fair_Scheduler).
- <span id="page-57-2"></span>[2] R. Love. Linux Kernel Development. Addison-Wesley Professional, Chapter IV: Process Scheduling, June. 2010.
- <span id="page-57-3"></span>[3] J. Corbet, A. Rubini & G. Kroah-Hartman. Linux Device Drivers, 3rd edition. O'Reilly, Chapter 2: Building and Running Modules; Chapter 3: Char Drivers, February. 2005.
- <span id="page-57-4"></span>[4] Linux Kernel TaskStats. Linux Kernel Documentation, Documentation/accounting/ taskstats.txt.
- <span id="page-57-5"></span>[5] J. Keniston, P. S Panchamukhi. Linux Kernel Probes. Linux Kernel Documentation, Documentation/kprobes.txt.
- <span id="page-57-6"></span>[6] N. Matloff. The Art Of R Programming. William Pollock, 2011.
- <span id="page-57-7"></span>[7] Oracle VirtualBox. <https://www.virtualbox.org/>
- <span id="page-57-8"></span>[8] Performance API. <http://icl.cs.utk.edu/papi/index.html>
- <span id="page-57-9"></span>[9] Atsar, <http://freecode.com/projects/atsar>.
- <span id="page-57-10"></span>[10] System Statistics (sysstat). [http://sebastien.godard.pagesperso-orange.](http://sebastien.godard.pagesperso-orange.fr/) [fr/](http://sebastien.godard.pagesperso-orange.fr/).
- [11] The GNU/Linux Kernel TaskStats. Linux Kernel Documentation, Documentation/accounting/taskstats.txt.
- <span id="page-57-13"></span>[12] getdelays.c, a C program sample of Kernel TaskStats and Netlink interface.
- <span id="page-57-11"></span>[13] Taskstats: add context-switch counters. [http://www.mail-archive.com/git-commits-head@vger.kernel.org/msg16941.](http://www.mail-archive.com/git-commits-head@vger.kernel.org/msg16941.html) [html](http://www.mail-archive.com/git-commits-head@vger.kernel.org/msg16941.html).
- <span id="page-57-12"></span>[14] T. Castillo Girona. Context Switching Accounting, PAC1: Working Plan, Section: Context Switching Mechanism, pages 2-3.
- <span id="page-57-14"></span>[15] P. N. Ayuso, R. M. Gasca, L. Lefèvre. Communicating between the kernel and userspace in Linux using Netlink sockets. Software: Practice and Experience, 40(9):797- 810, August 2010.
- <span id="page-58-1"></span>[16] The GNU/Linux Kernel TaskStats: The struct taskstats, GNU/Linux Kernel Documentation. Documentation/accounting/taskstats-struct.txt.
- <span id="page-58-0"></span>[17] List of available processors' counter registers, sorted by cpu-name. [http://](http://oprofile.sourceforge.net/docs/) [oprofile.sourceforge.net/docs/](http://oprofile.sourceforge.net/docs/)
- <span id="page-58-2"></span>[18] T. Castillo Girona. Context Switching Accounting, PAC2: Tools, AP Is & ABIs analysis. Section: Kernel ABIs, pages 4-10.
- <span id="page-58-3"></span>[19] T. Castillo Girona. Context Switching Accounting, PAC2: Tools, APIs & ABIs analysis. Section: Kernel ABIs, subsection 4.1: task\_struct data structure, page 5.
- <span id="page-58-4"></span>[20] T. Castillo Girona. Context Switching Accounting, PAC2: Tools, APIs & ABIs analysis. Section 4.2.3: Extending taskstats, page 8.
- <span id="page-58-5"></span>[21] T. Castillo Girona. Context Switching Accounting, PAC2: Tools, APIs & ABIs analysis. Section 5: Setup Framework, page 11.
- <span id="page-58-6"></span>[22] T. Castillo Girona. Context Switching Accounting, PAC2: Tools, APIs & ABIs analysis. Section 4.2.4: task\_struct and Kernel Taskstats relationship, page 10.
- <span id="page-58-7"></span>[23] IRQBALANCE - handholding your interrupts for power and performance <http://irqbalance.org/documentation.html>
- <span id="page-58-8"></span>[24] SMP IRQ affinity Documentation/IRQ-affinity.txt.